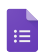

 $\begin{array}{ccc}\n\mathbb{C} & \mathbb{R} & \mathbb{C}\n\end{array}$ 

### Tal\_Tech \_MATH TEACHER QUESTIONNAIRE

Questions Responses 2

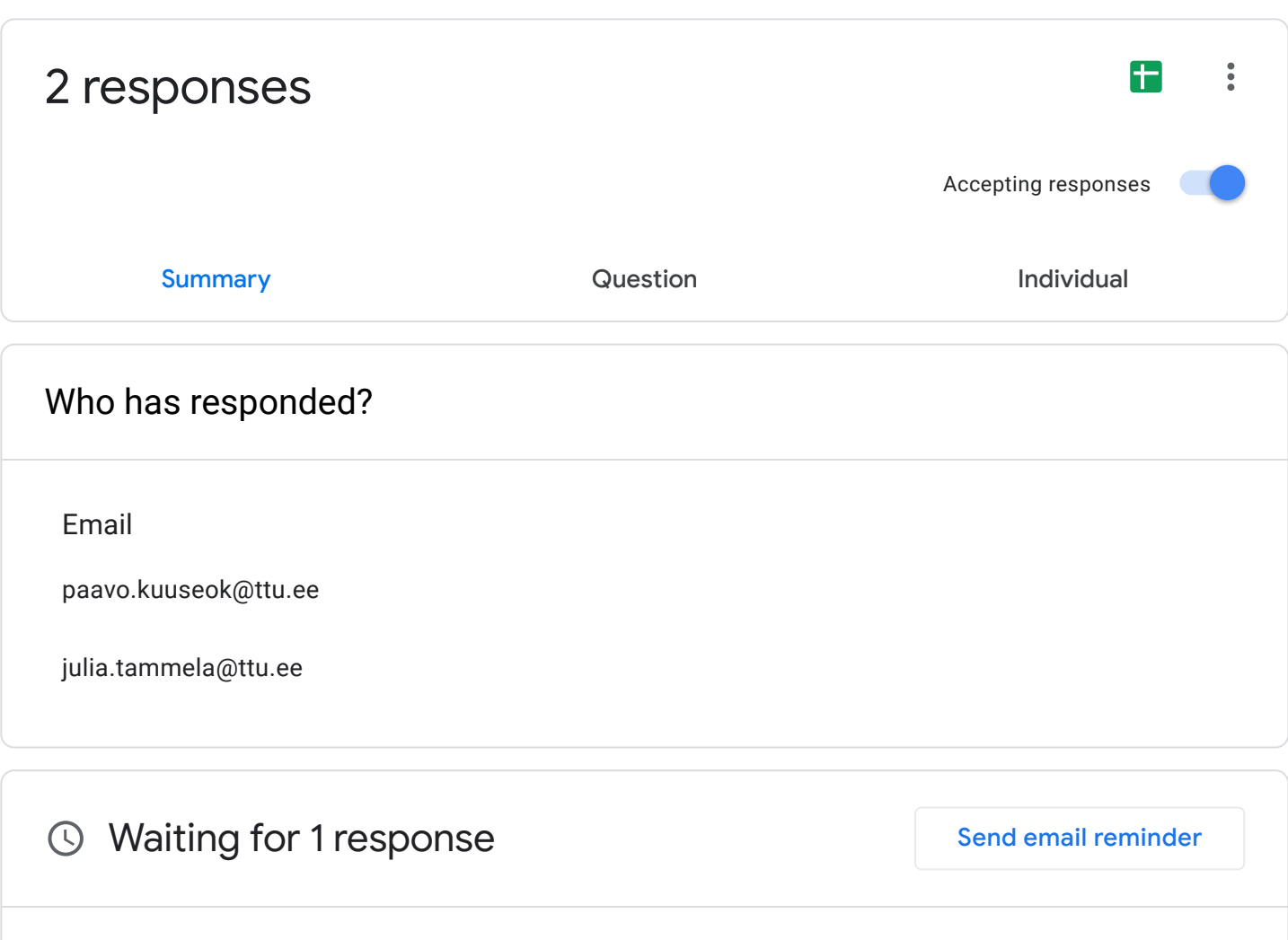

anita@pfst.hr

GENERAL DATA

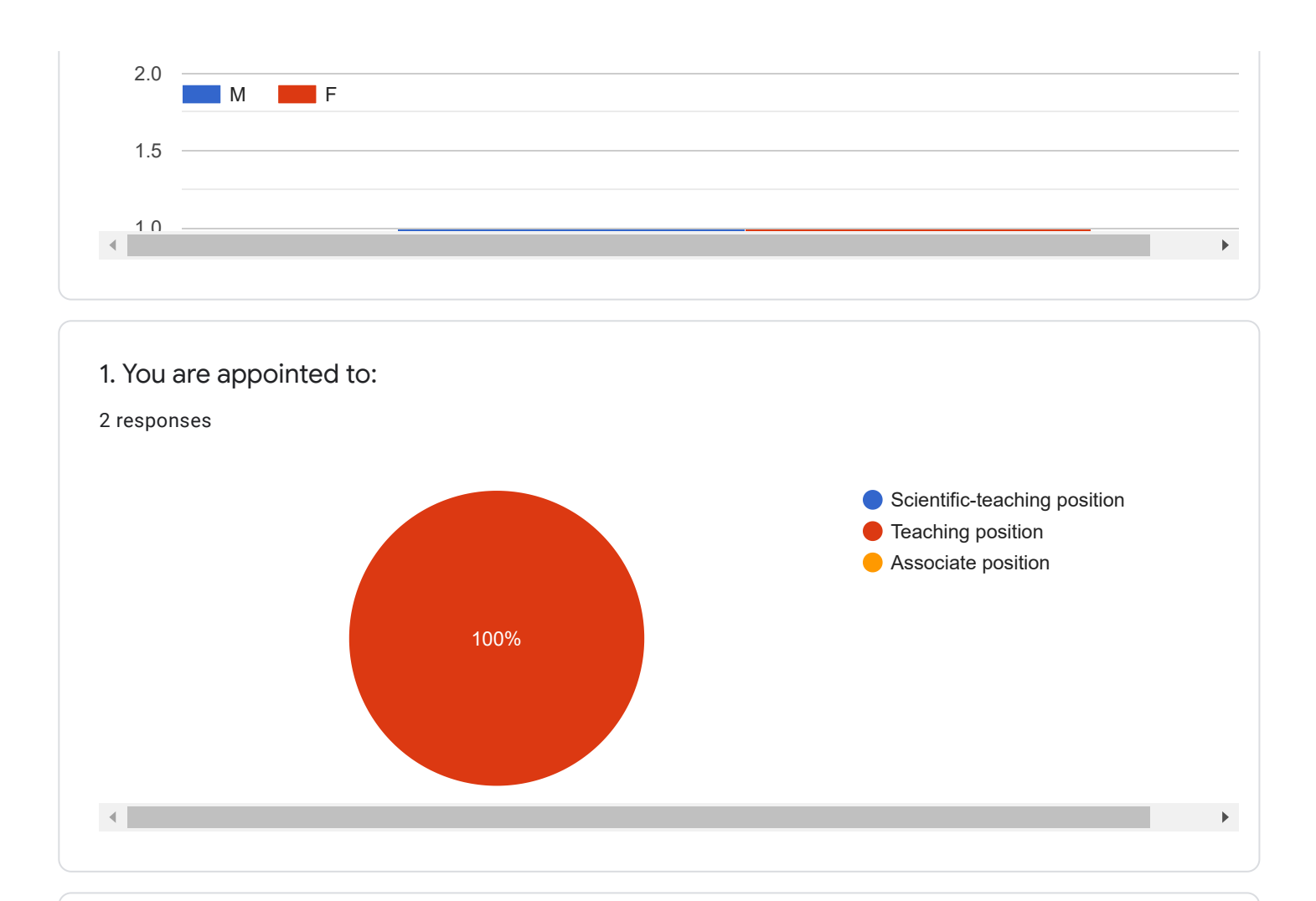

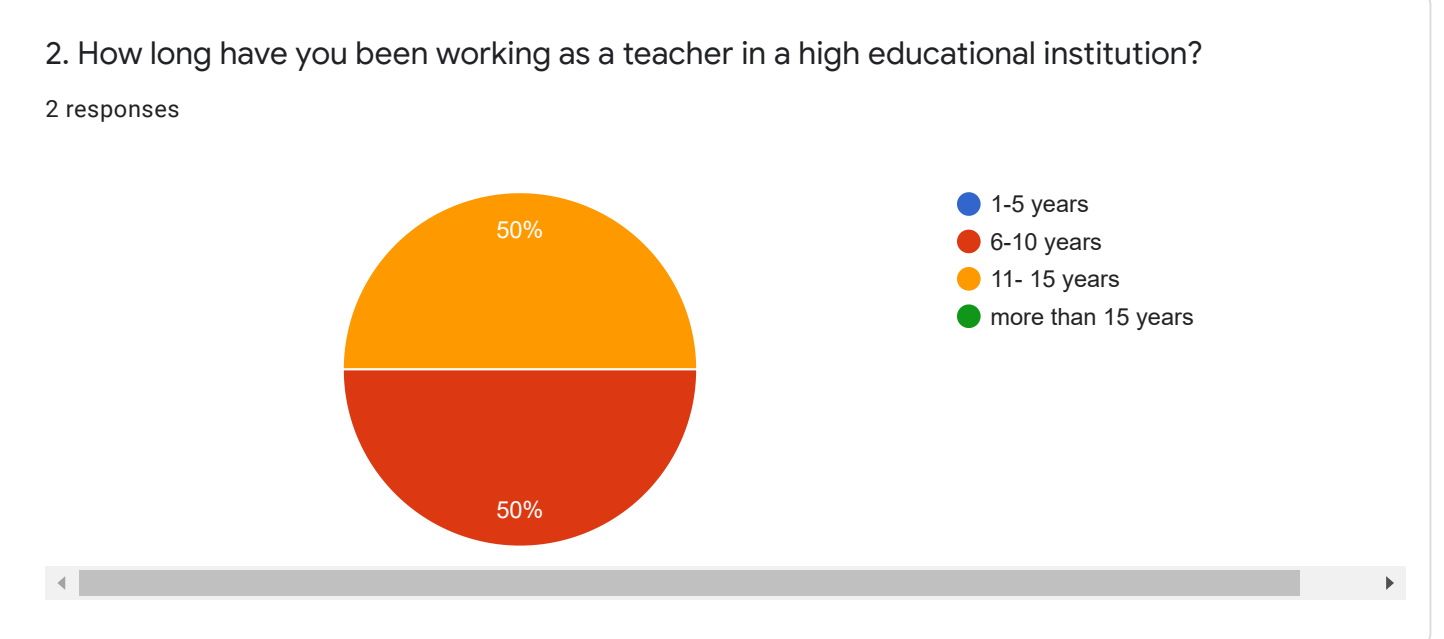

3. During your education or work, did you complete a teacher education or training program?

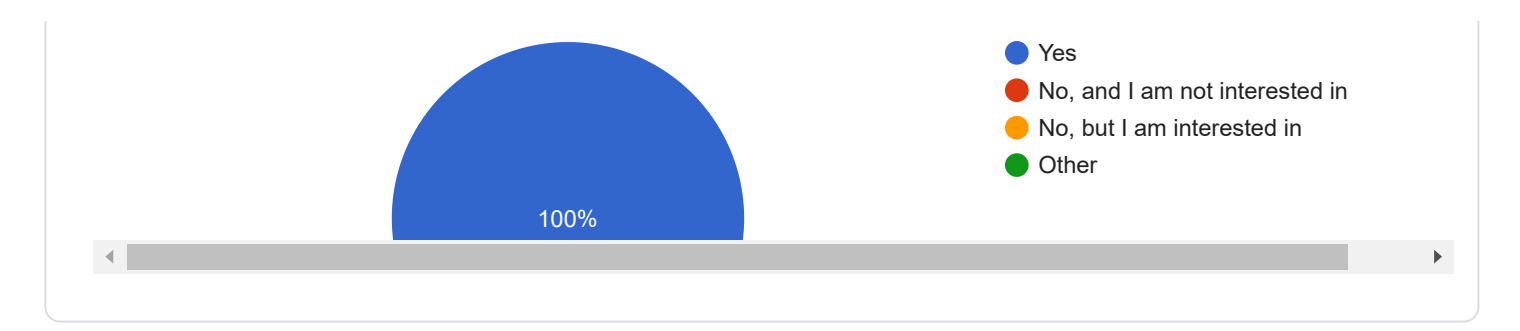

#### SIGN, LITERATURE, EXAMS

### 4. How do you inform students about the goals, learning outcomes, grading criteria and evaluation methods of your courses?

2 responses

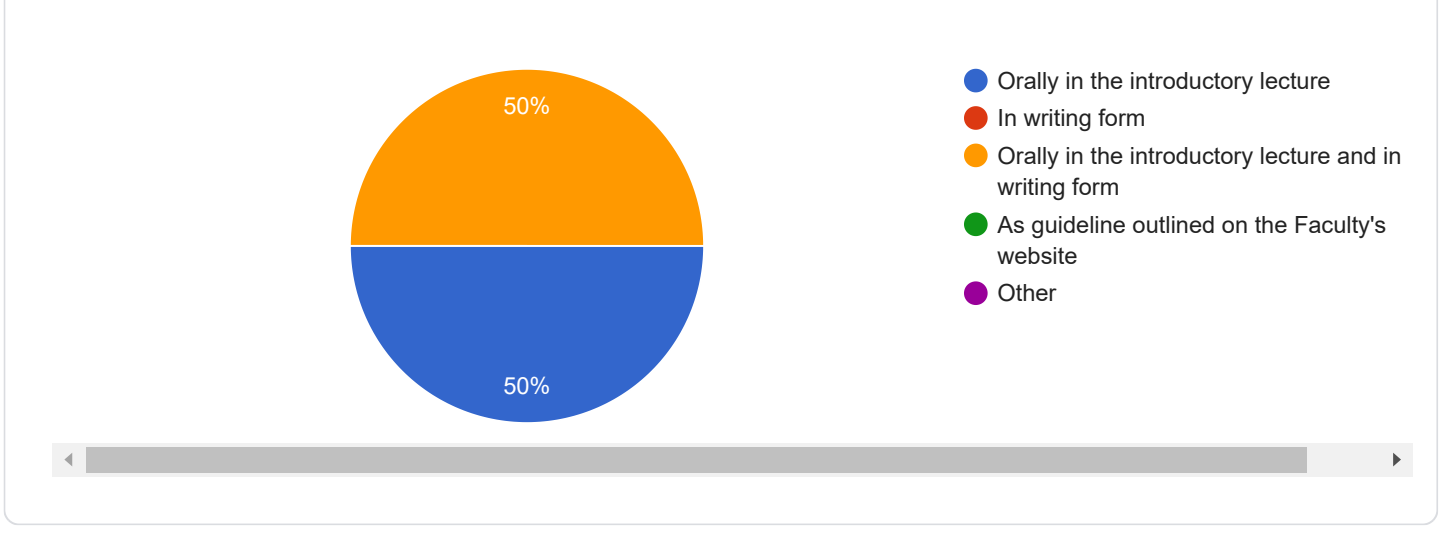

If you marked"Other" in the previous question, please explain what you think under that answer.

0 responses

No responses yet for this question.

5. Literature that you recommend students is (mark one or more responses):

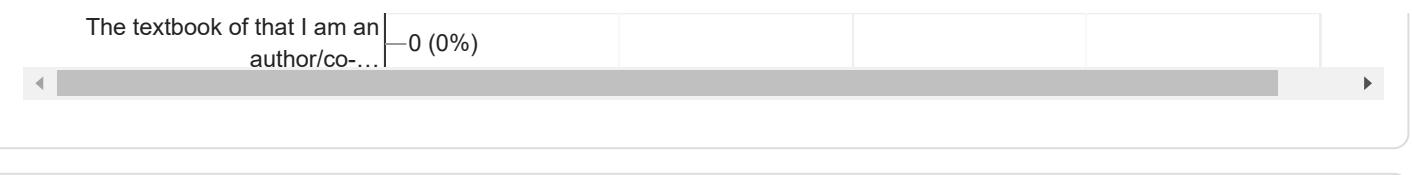

6. Please give a short explanation if your answer to Question 5 is "Other".

0 responses

No responses yet for this question.

7. Do you use the Internet for distributing other materials to students (presentations, student's tasks, past exams...)? Mark one or more responses.

2 responses

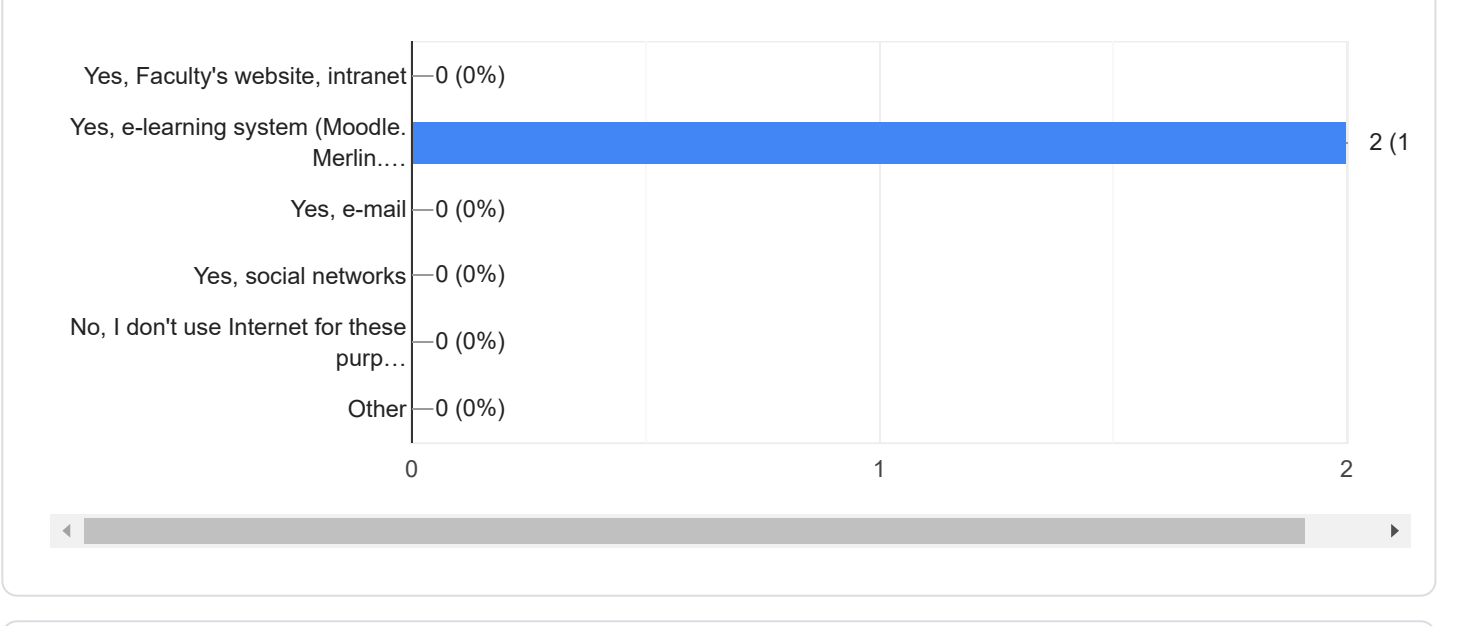

### 8. Do you use the following tools in your teaching?

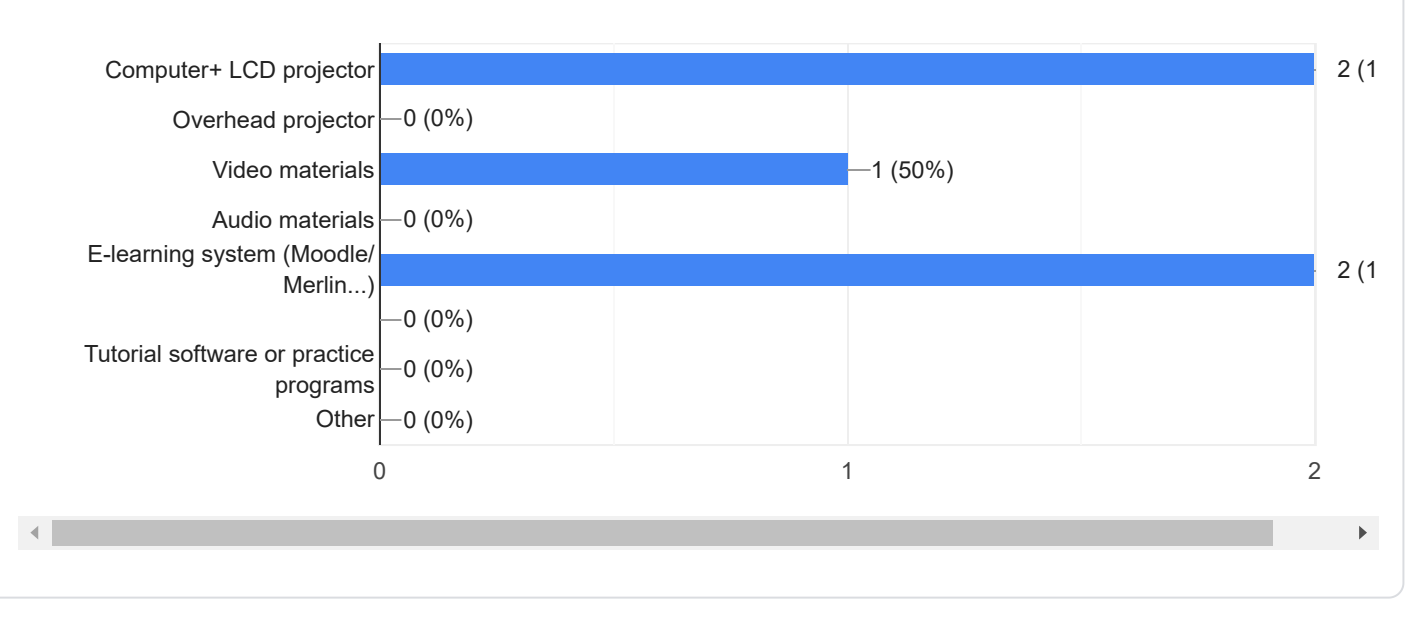

9. An exam of your course is organised as: 2 responses

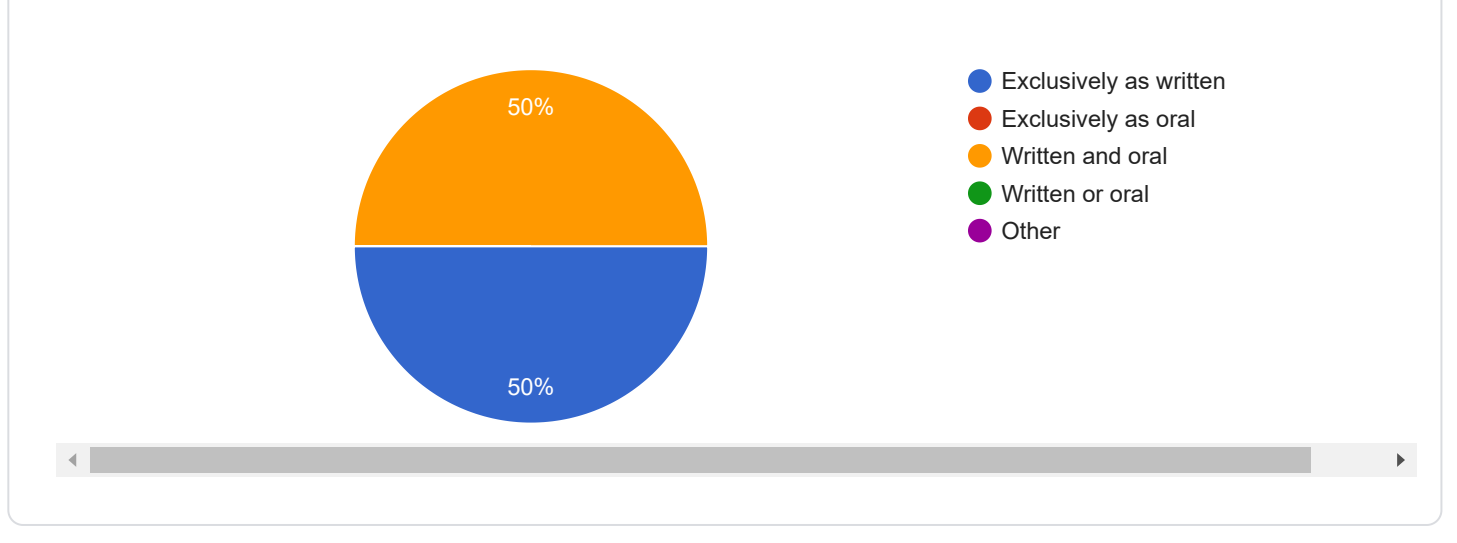

#### TEACHING QUALITY

10. The space and technical conditions for teaching are appropriate to the teaching needs.

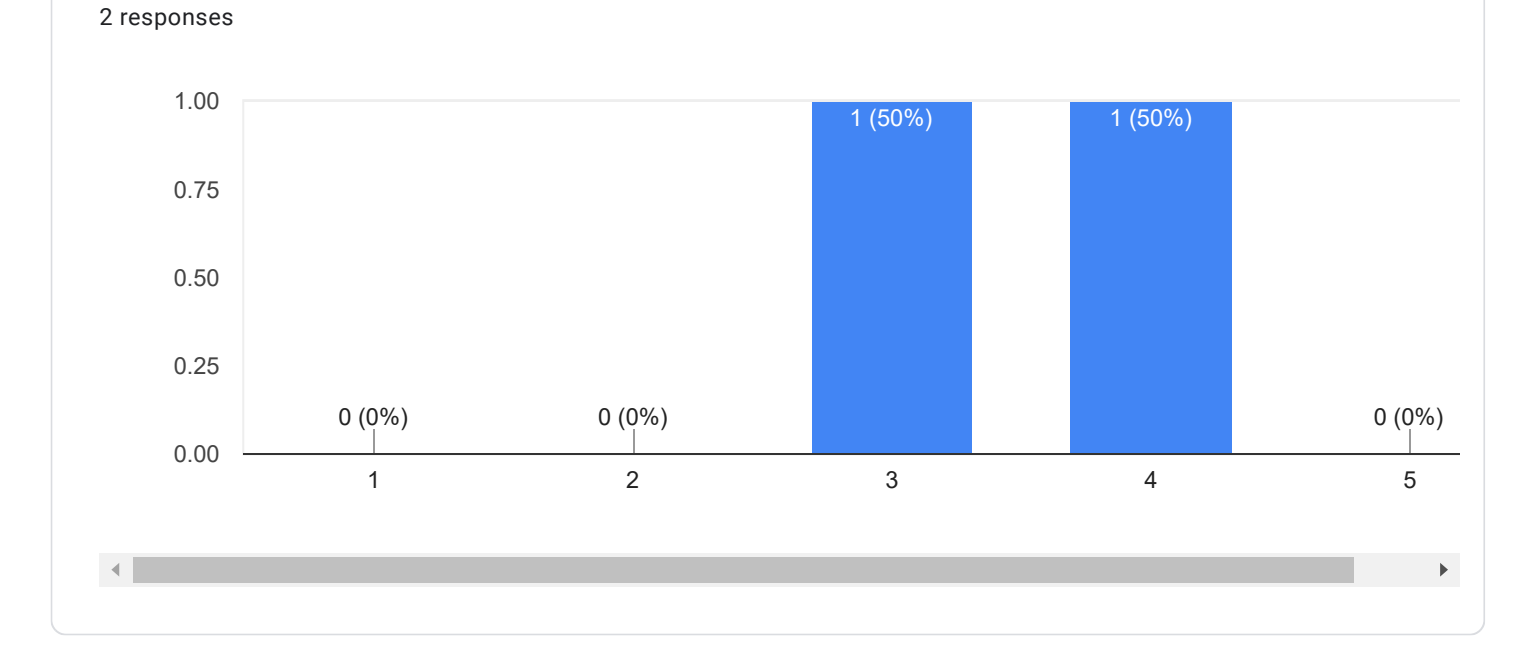

11. The availability of teaching aids meets the needs of the course.

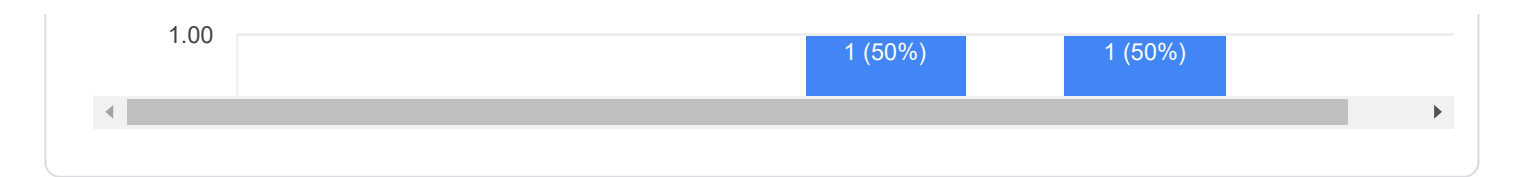

12. Collaboration with other math teachers is successful.

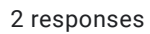

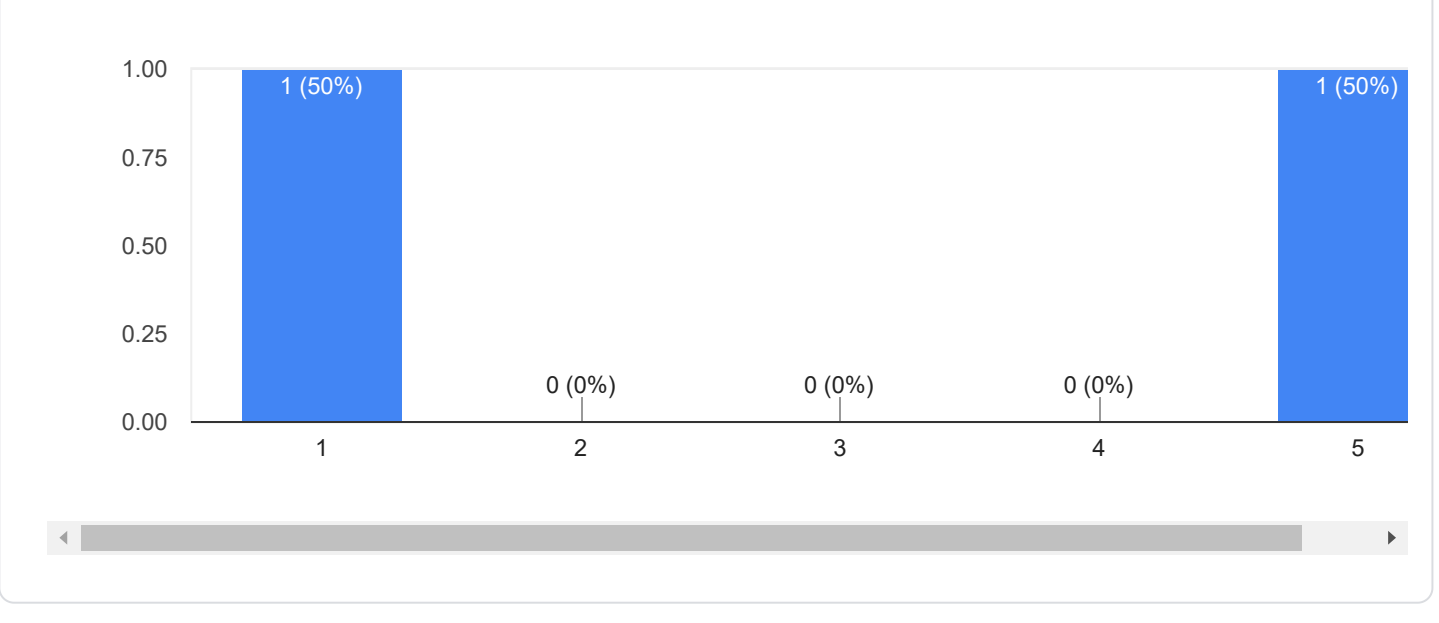

13. The number of students is well aligned with the available teaching capacity. 2 responses

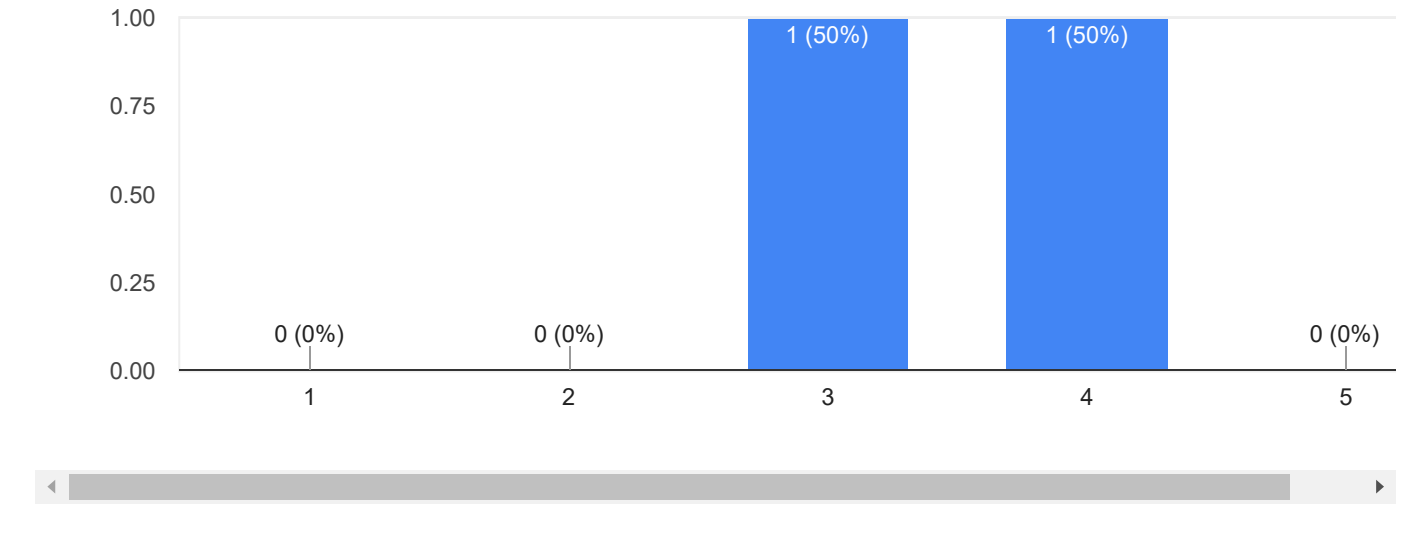

14. You have enough time to prepare myself for teaching.

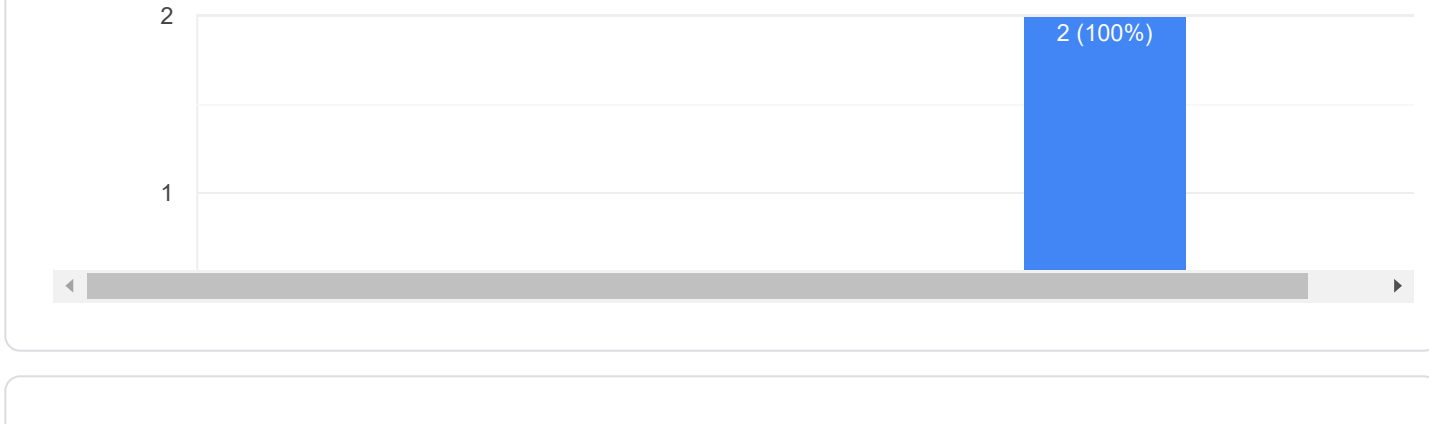

15. During your class do you explain a matter again if it is not clear to them?

2 responses

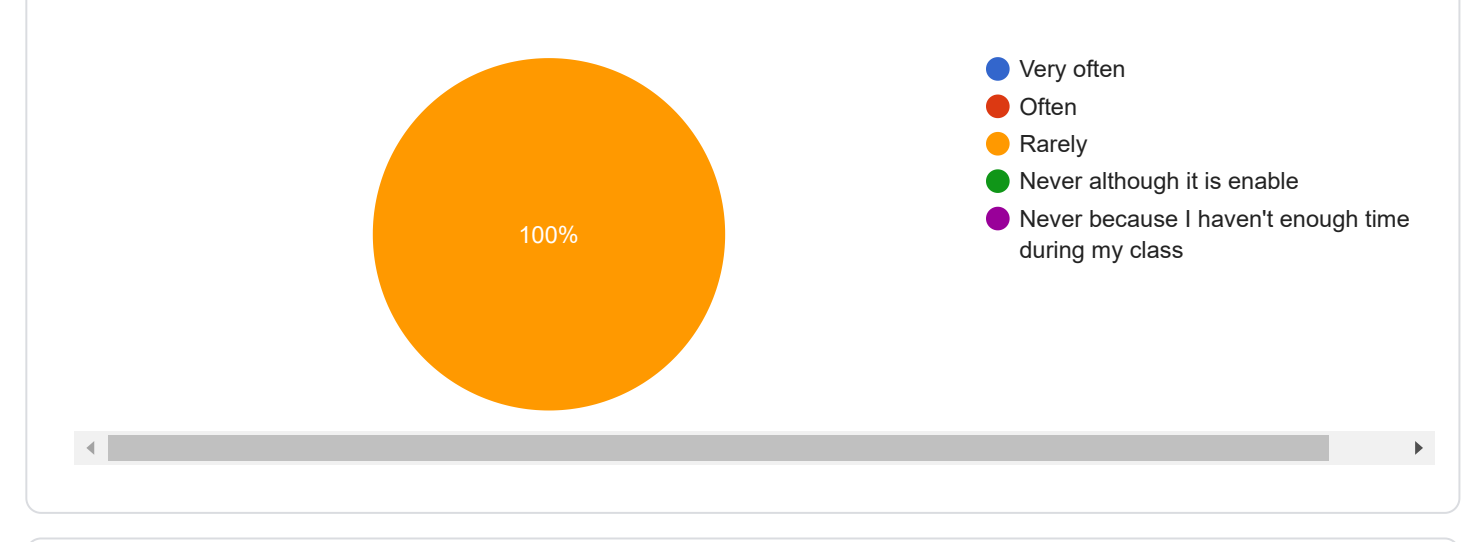

### How often do students participate in the following activities?

16. Students work in small groups to come up with a joint solution to a math problem.

2 responses

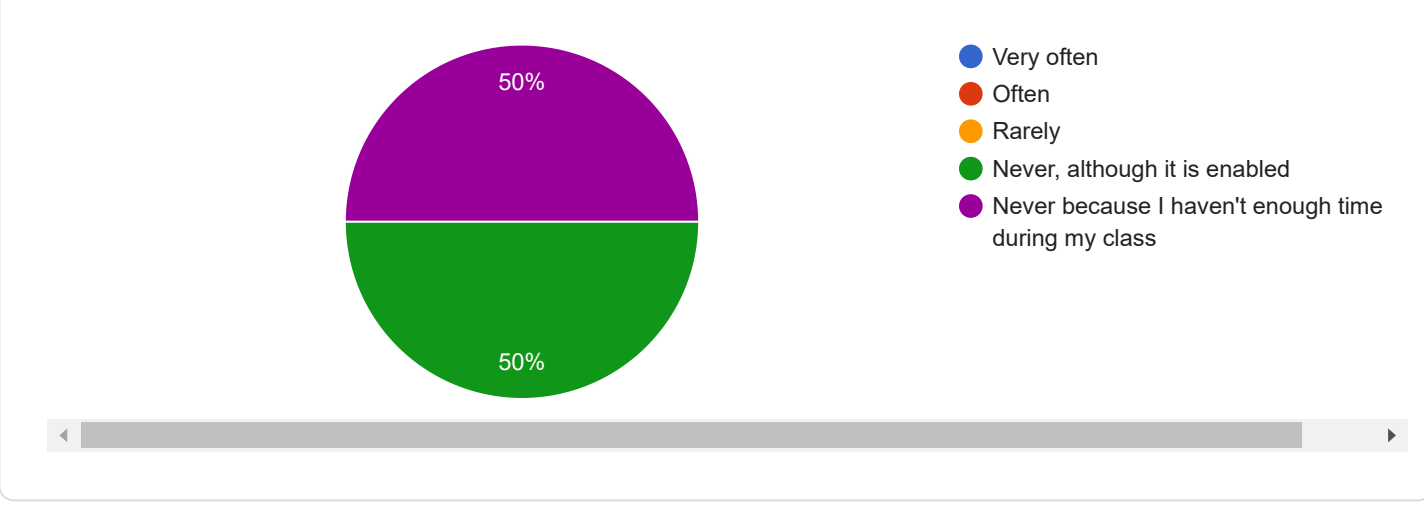

### 17. Students work on computers.

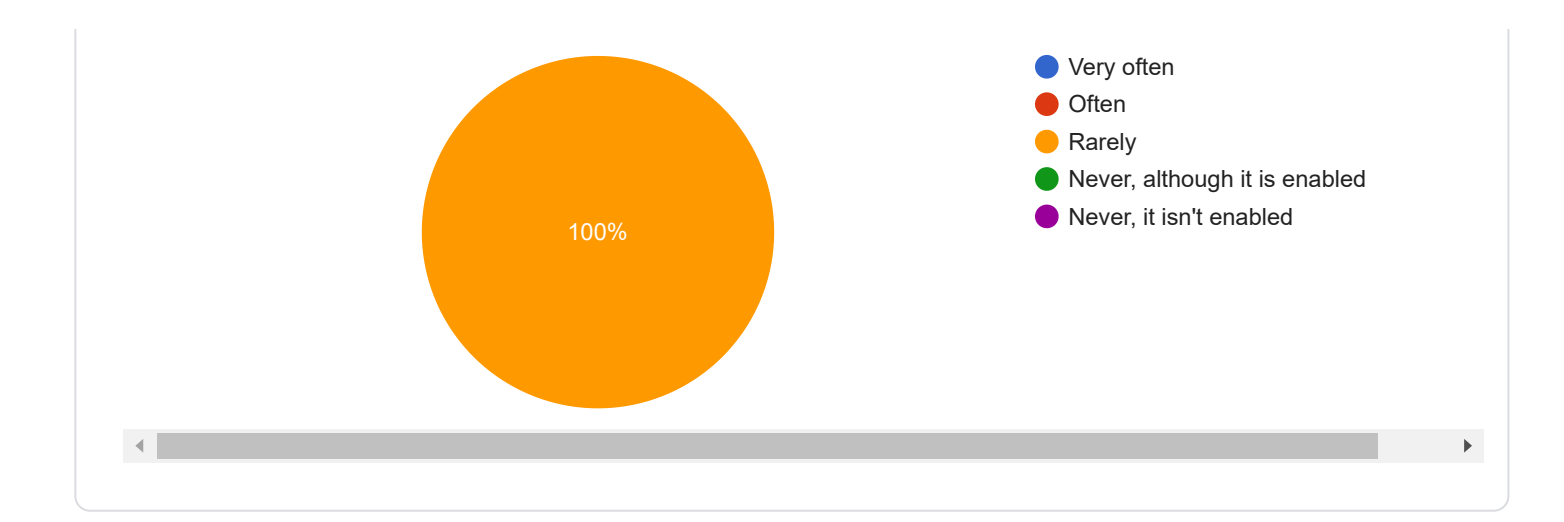

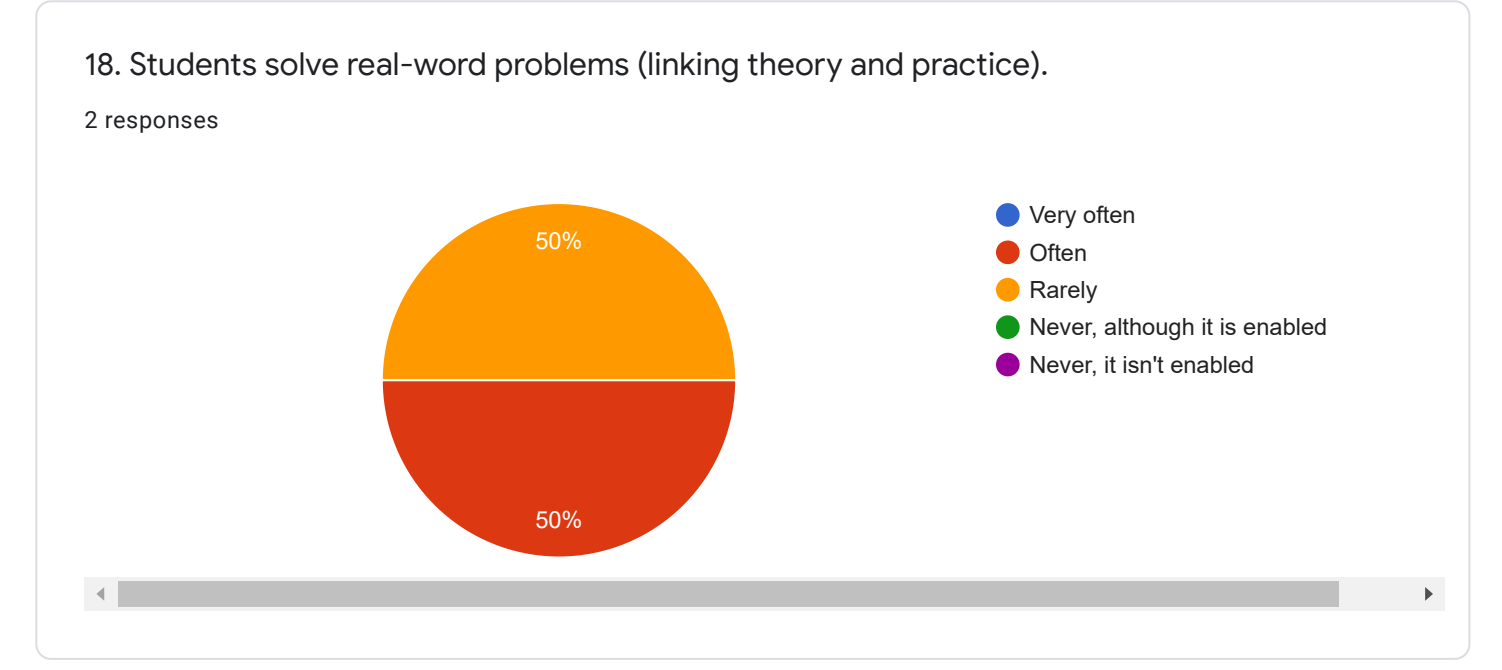

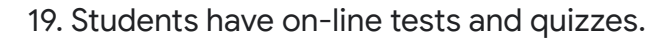

2 responses

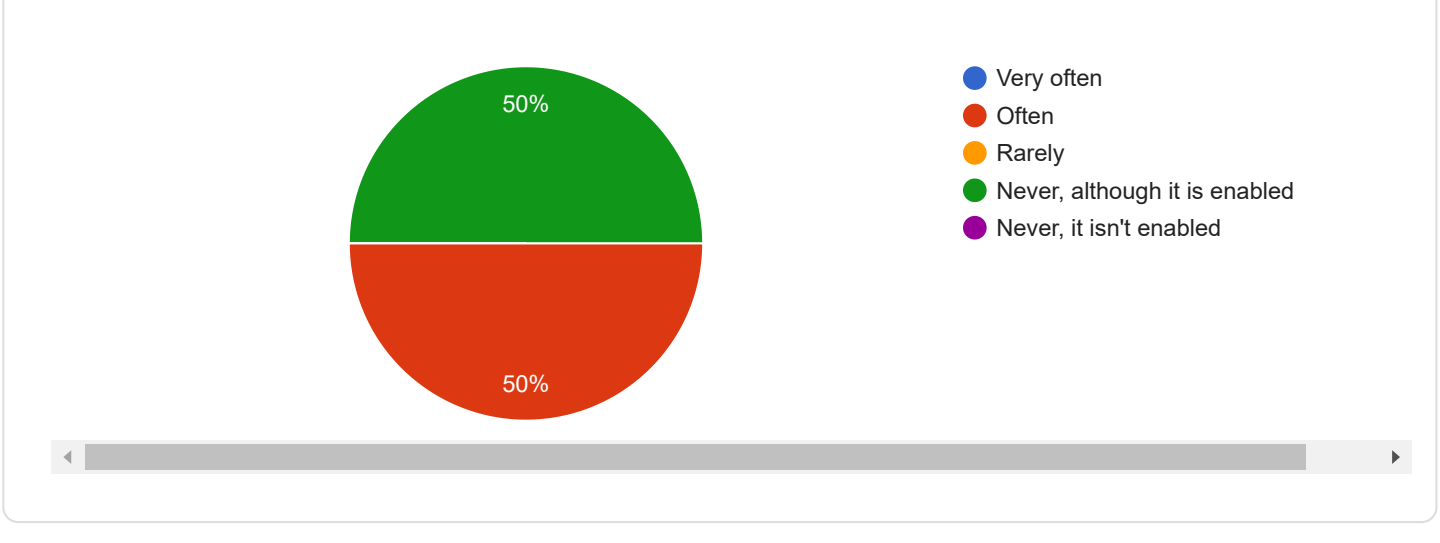

20. Students have assigned homework.

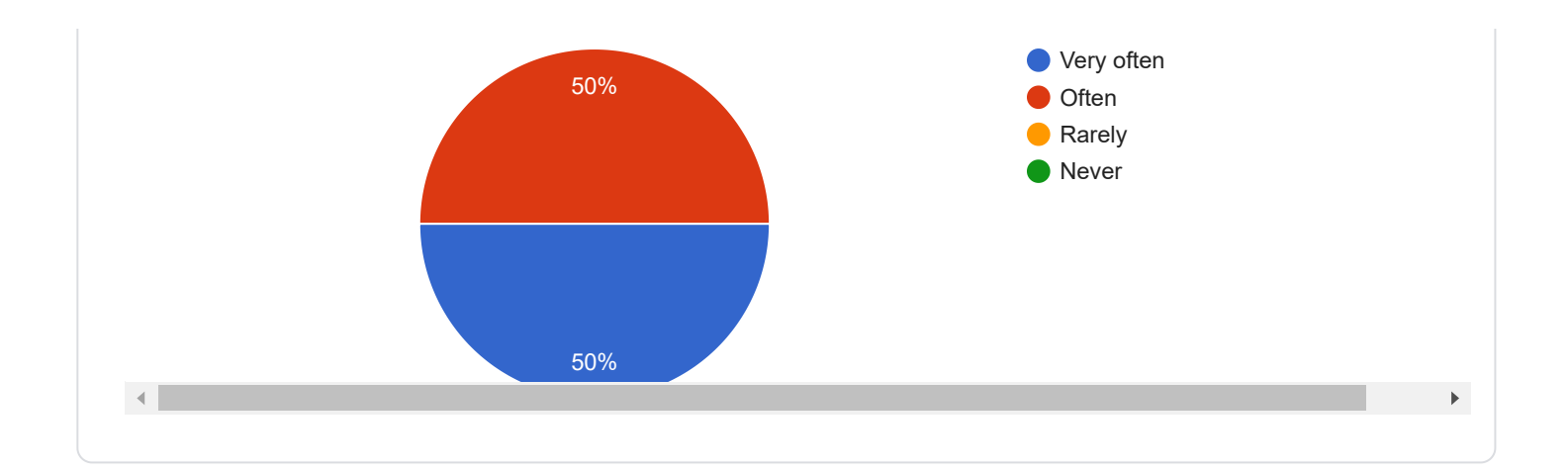

### 21. How often do you require students to submit and comment their completed homework?

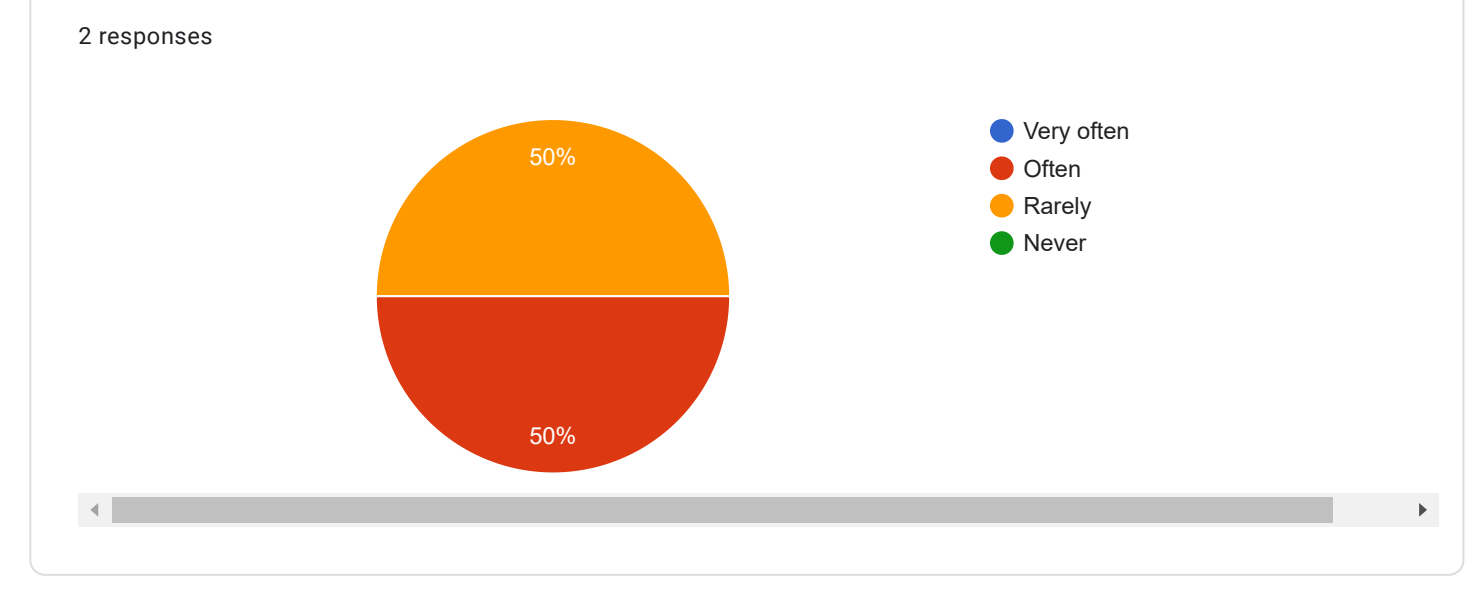

### Teacher's assessment of student's performance and behaviour

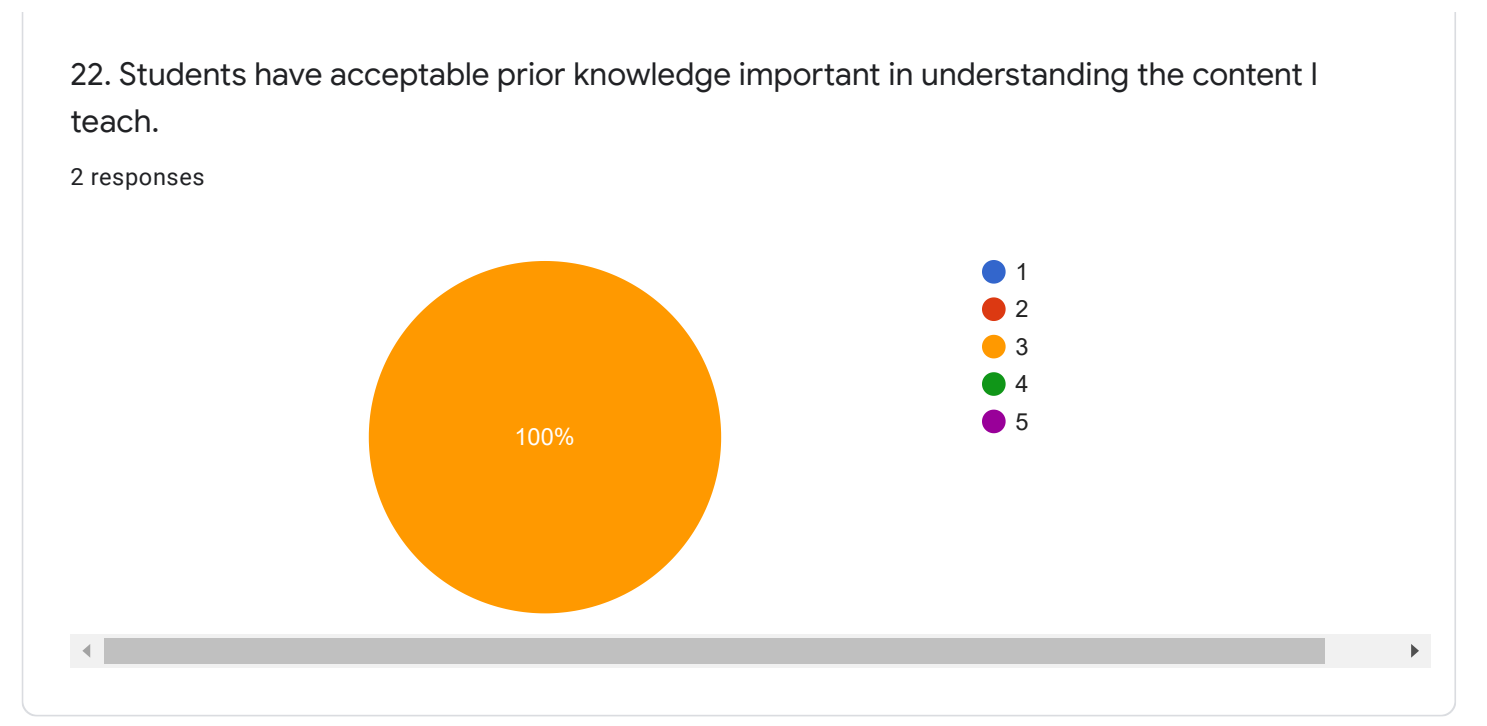

23. Students are interested in the courses I teach.. 2 responses

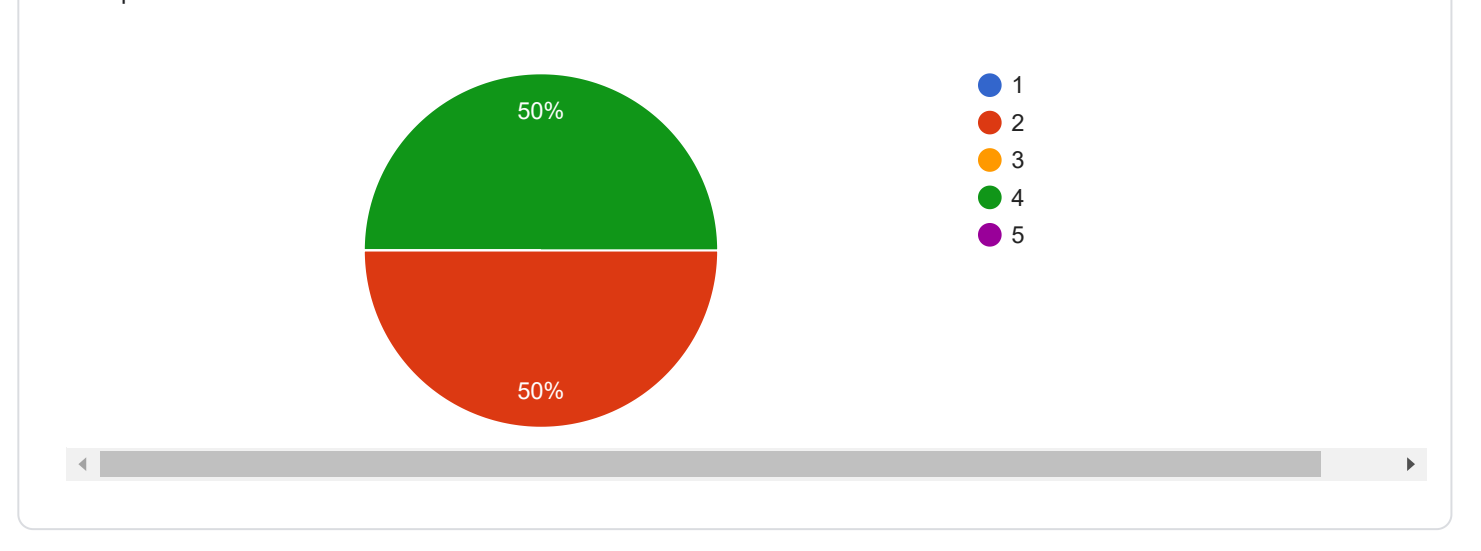

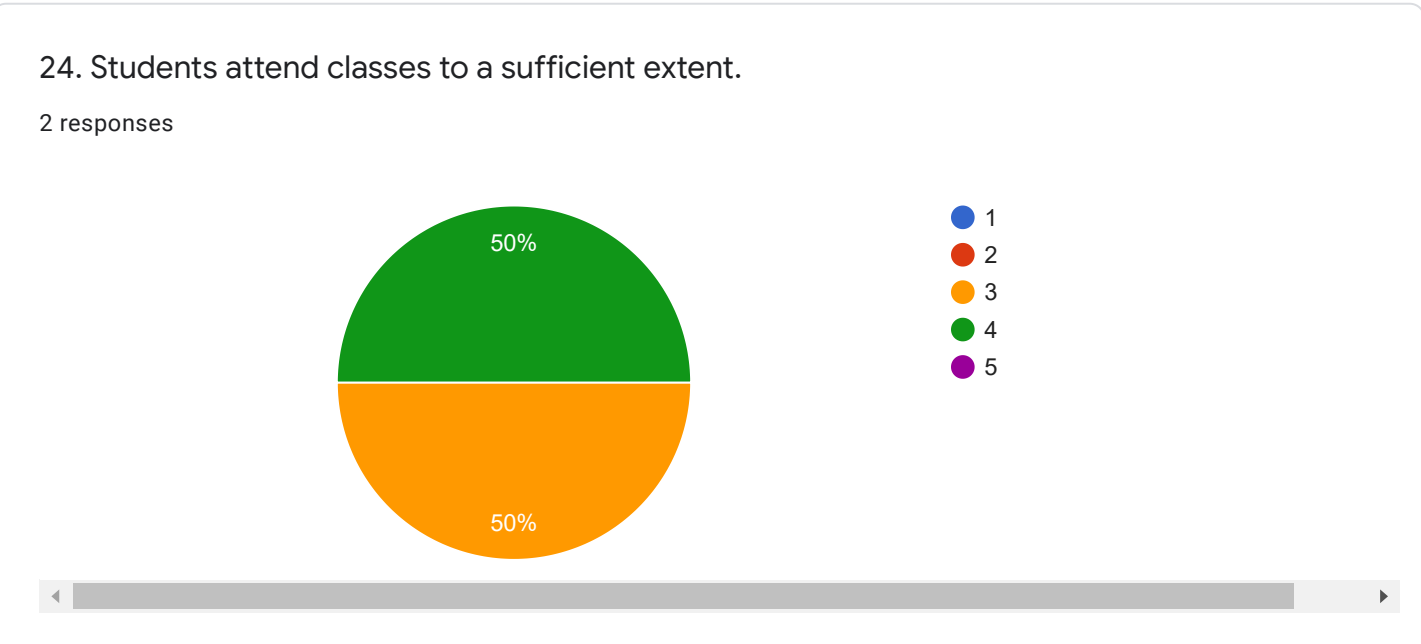

25. Students regularly prepare for tracking of classes.

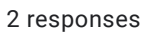

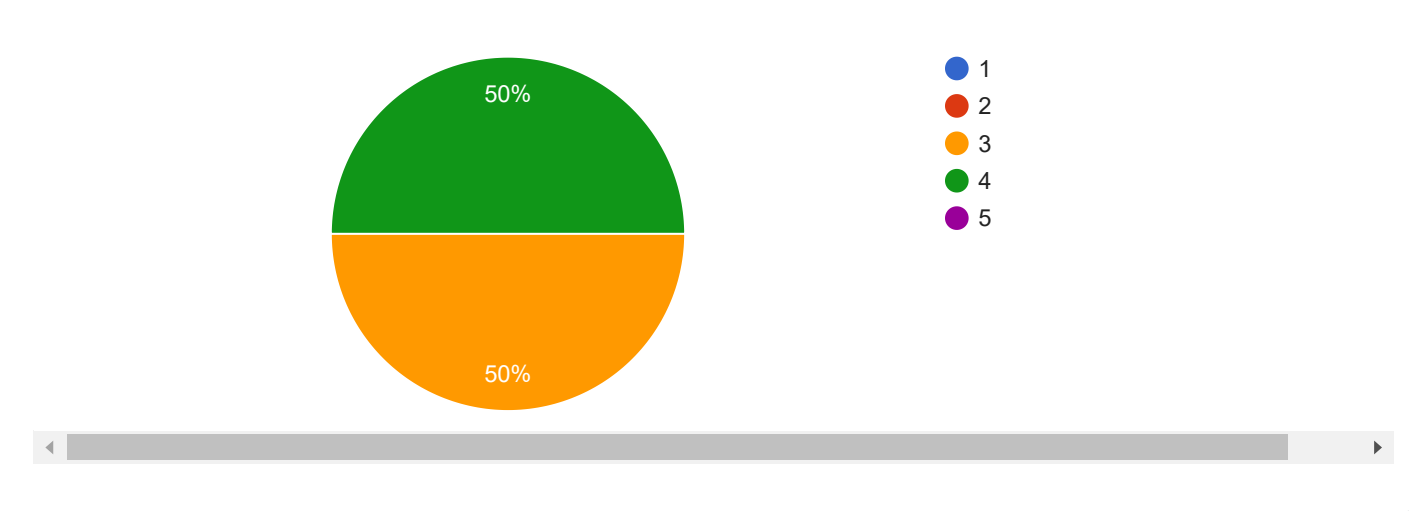

26. Students actively participate in a teaching.

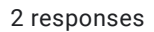

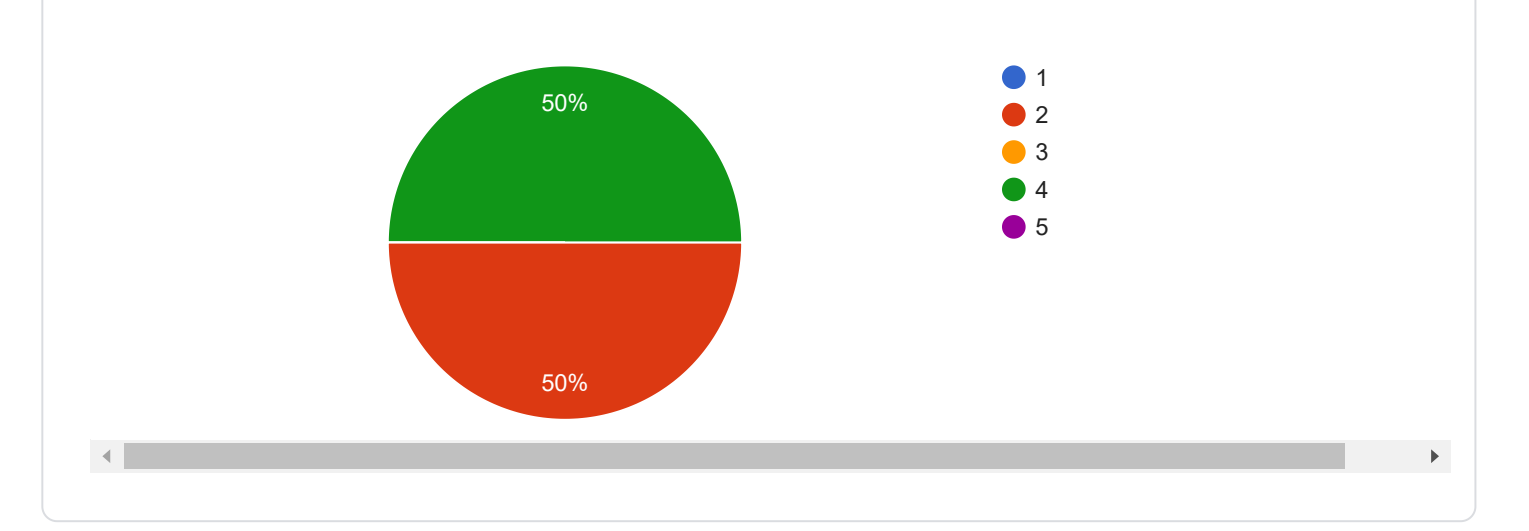

27. Students ask me to explain a matter if it is not clear to them.

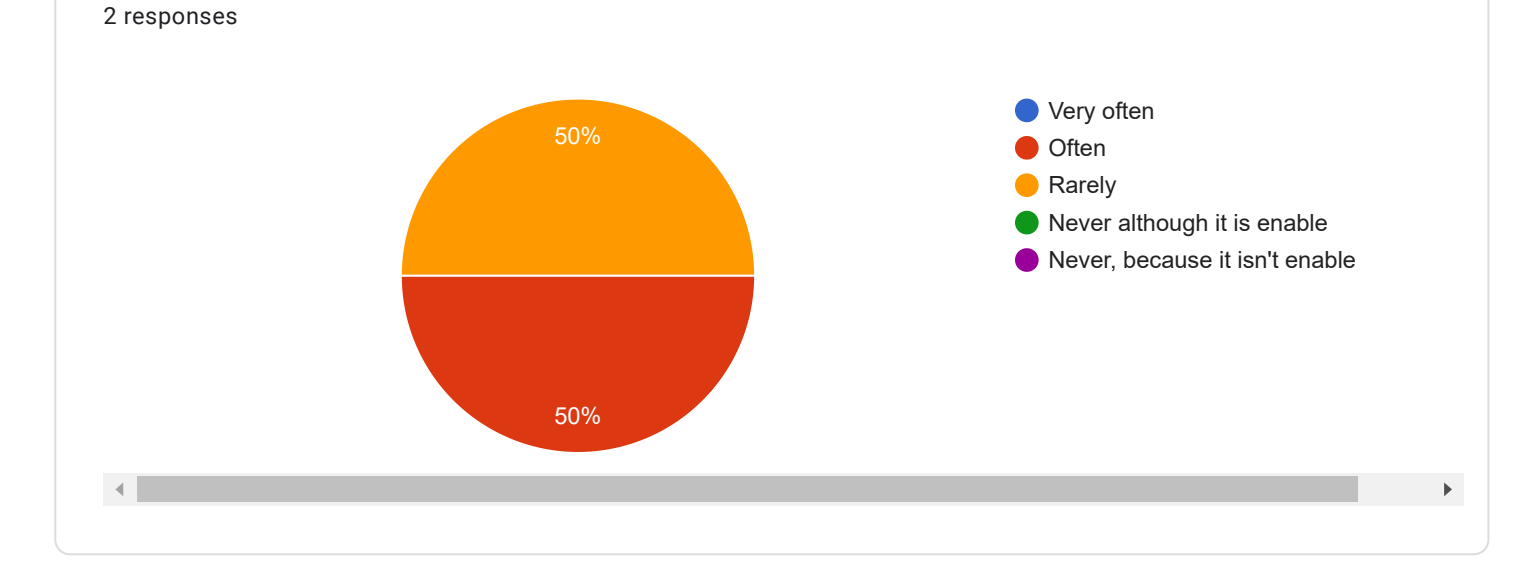

28. Students complete their duties on time.

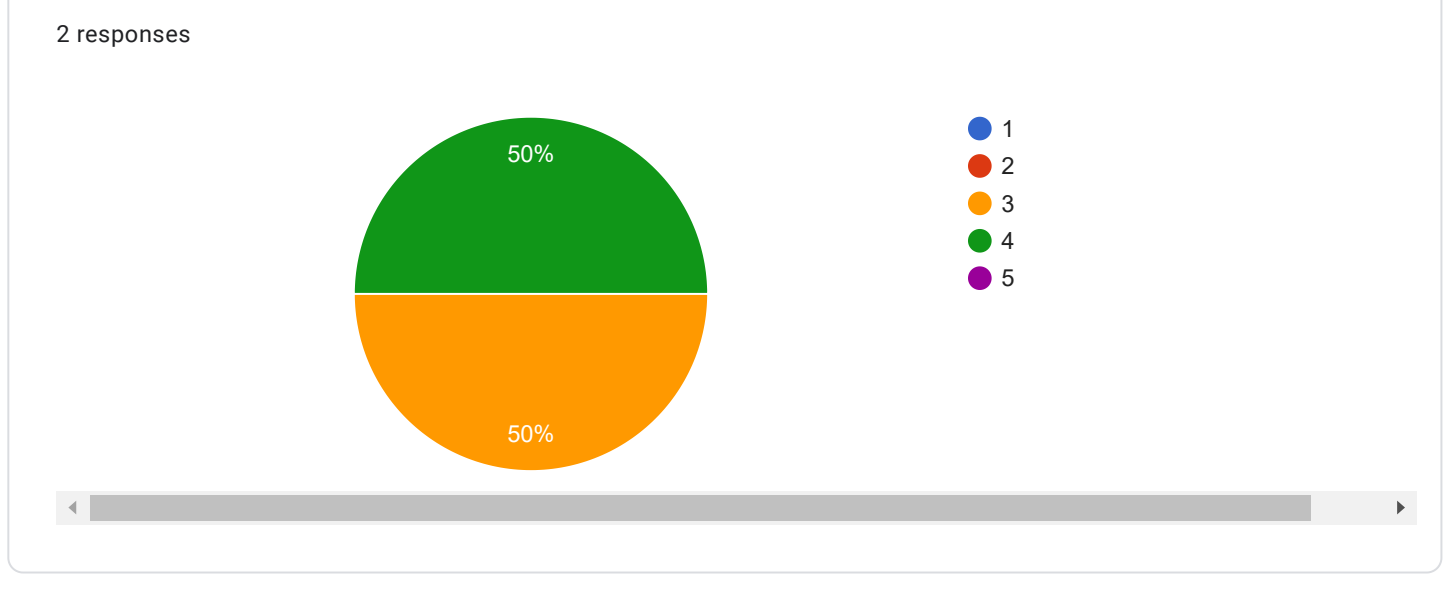

29. I have good relationships and communication with students.

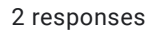

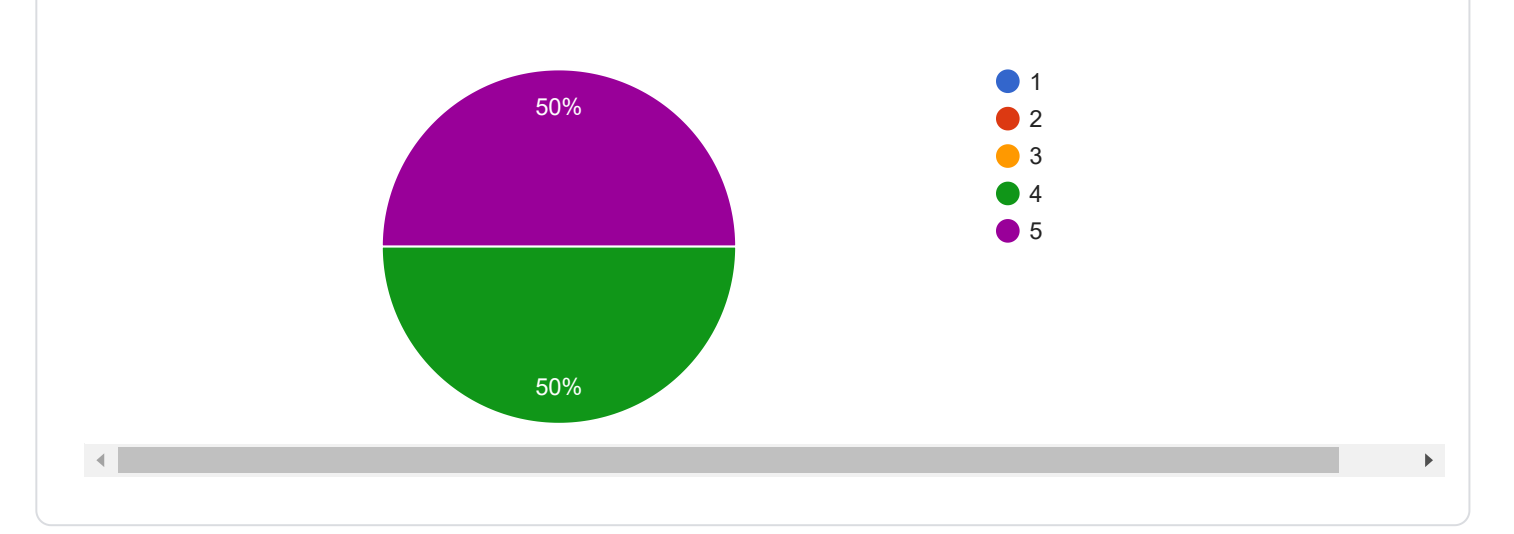

30. Students independently search for additional information sources for teaching content

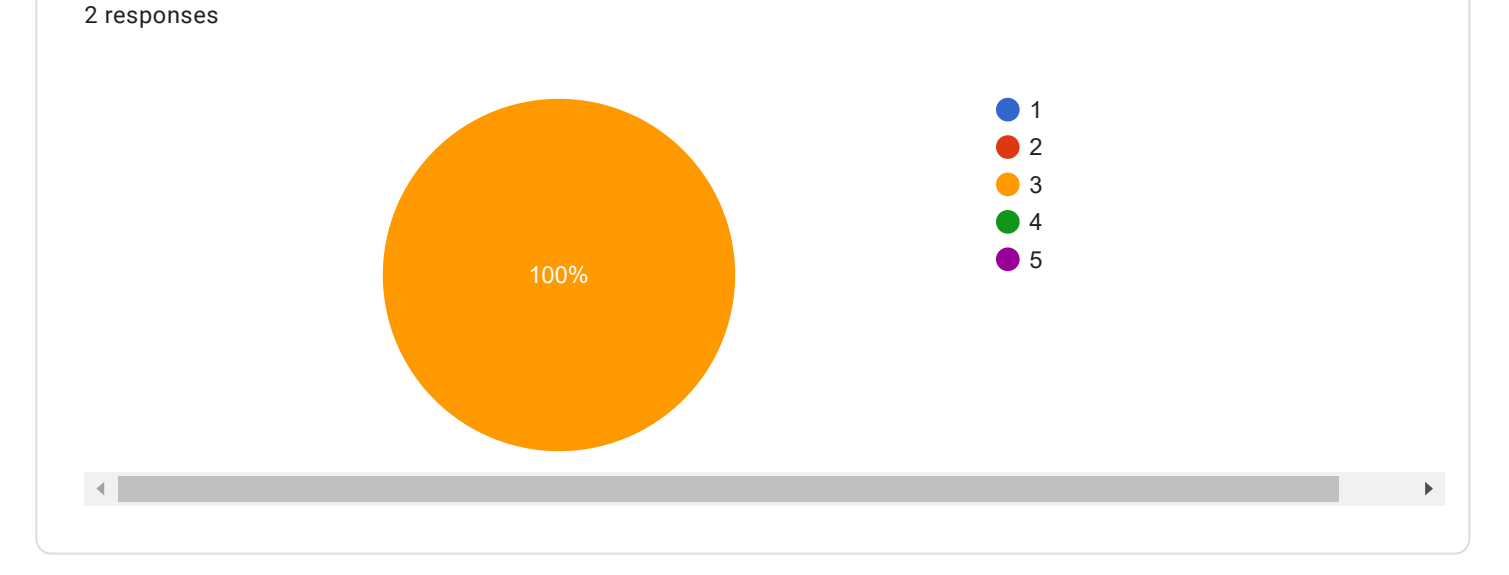

### 31. Please, rate your satisfaction with a percentage of passing rate of your courses. responses

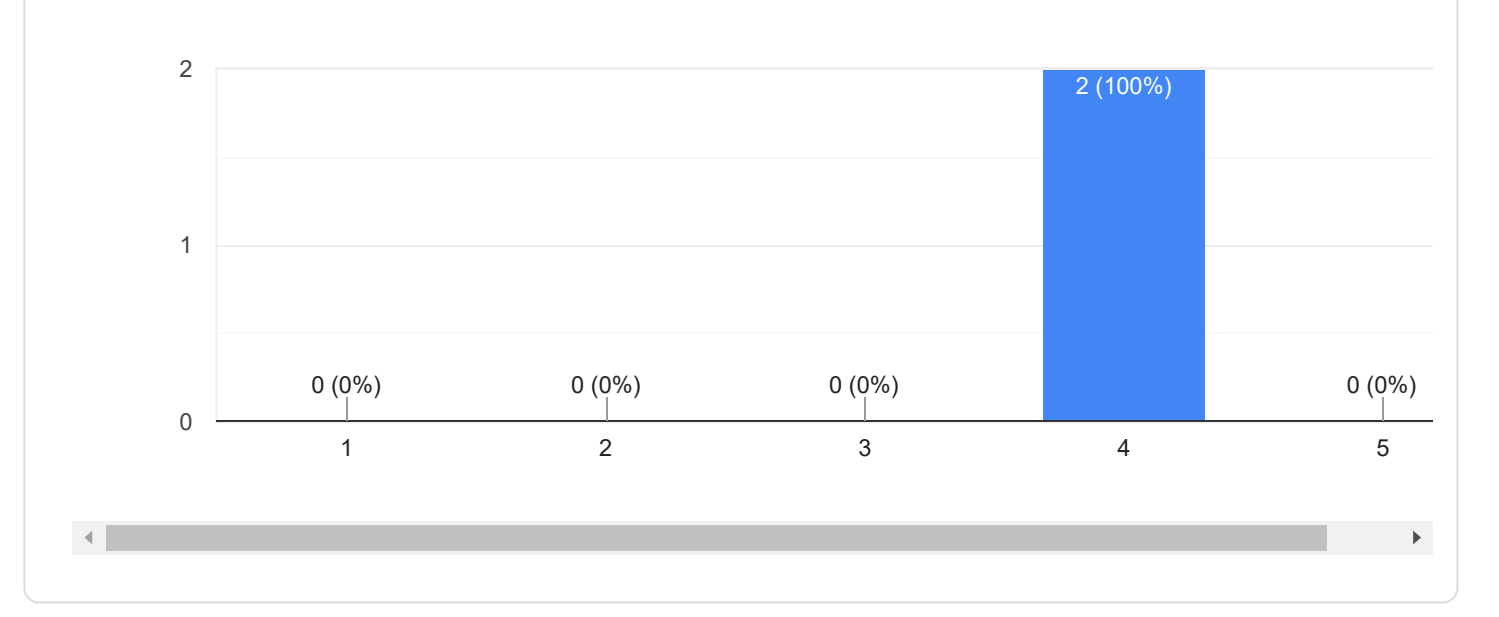

32. According to your opinion, what is the main reason for the achieved percentage passing rate of your courses?

2 responses

Last year there were motivated students

Connection with spetciality.

33. What changes would you recommend to raise the percentage of passing rate of your courses?

2 responses

More contact hours in classroom

Solve more intresting and closed to spetciality with students.

34. Please, grade performance of your teaching in the previous academic year  $2018.72019.1 -$  the lowest grade,  $5 -$  the highest grade

2 responses

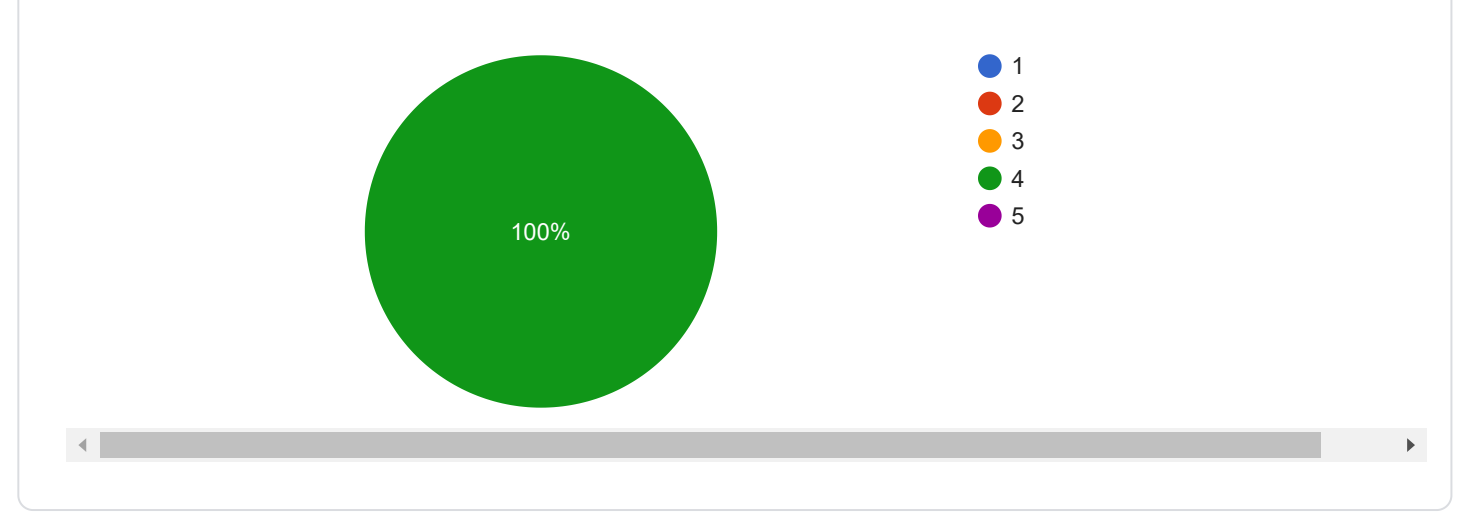

35. Any further, constructive comment:

0 responses

No responses yet for this question.

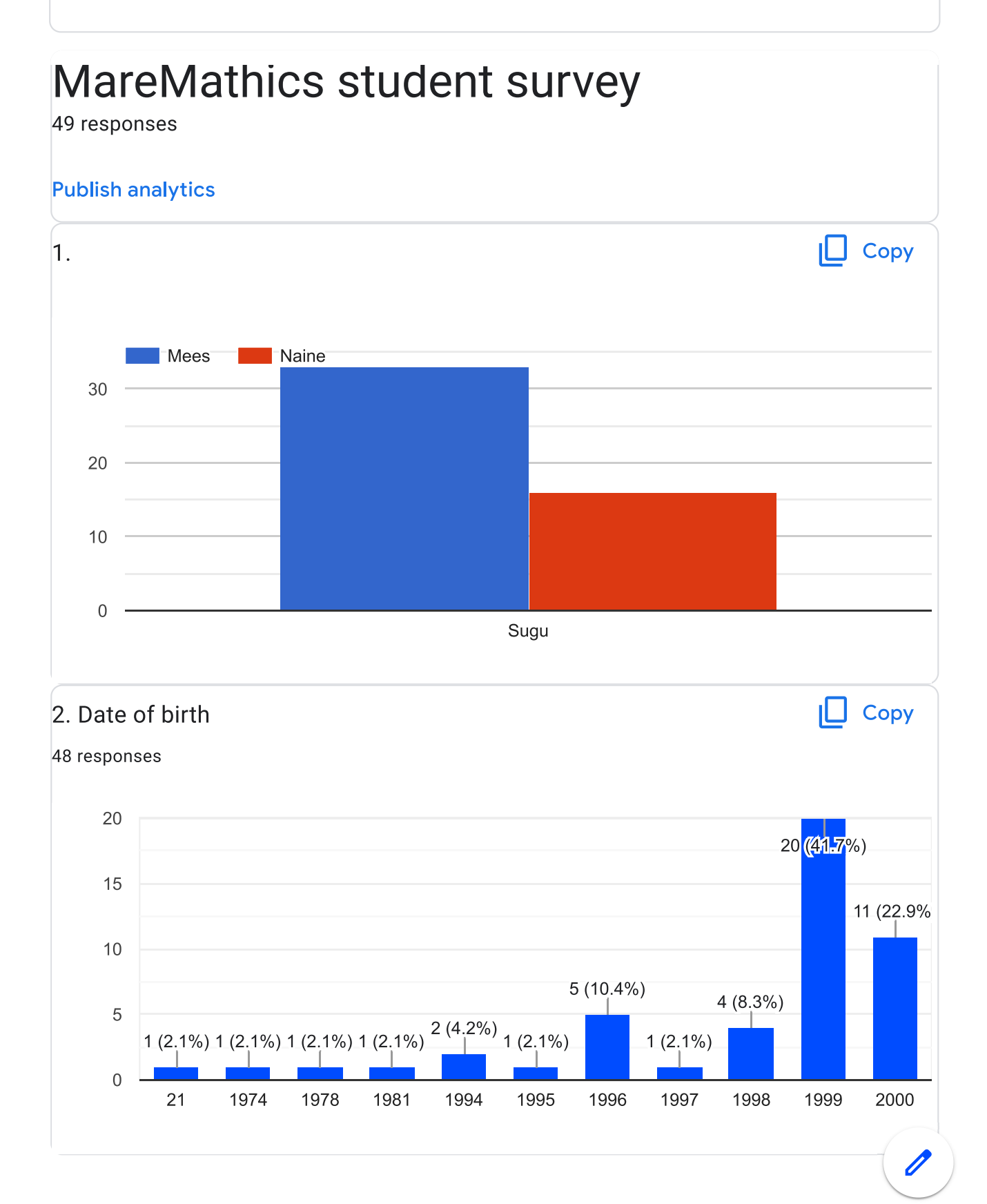

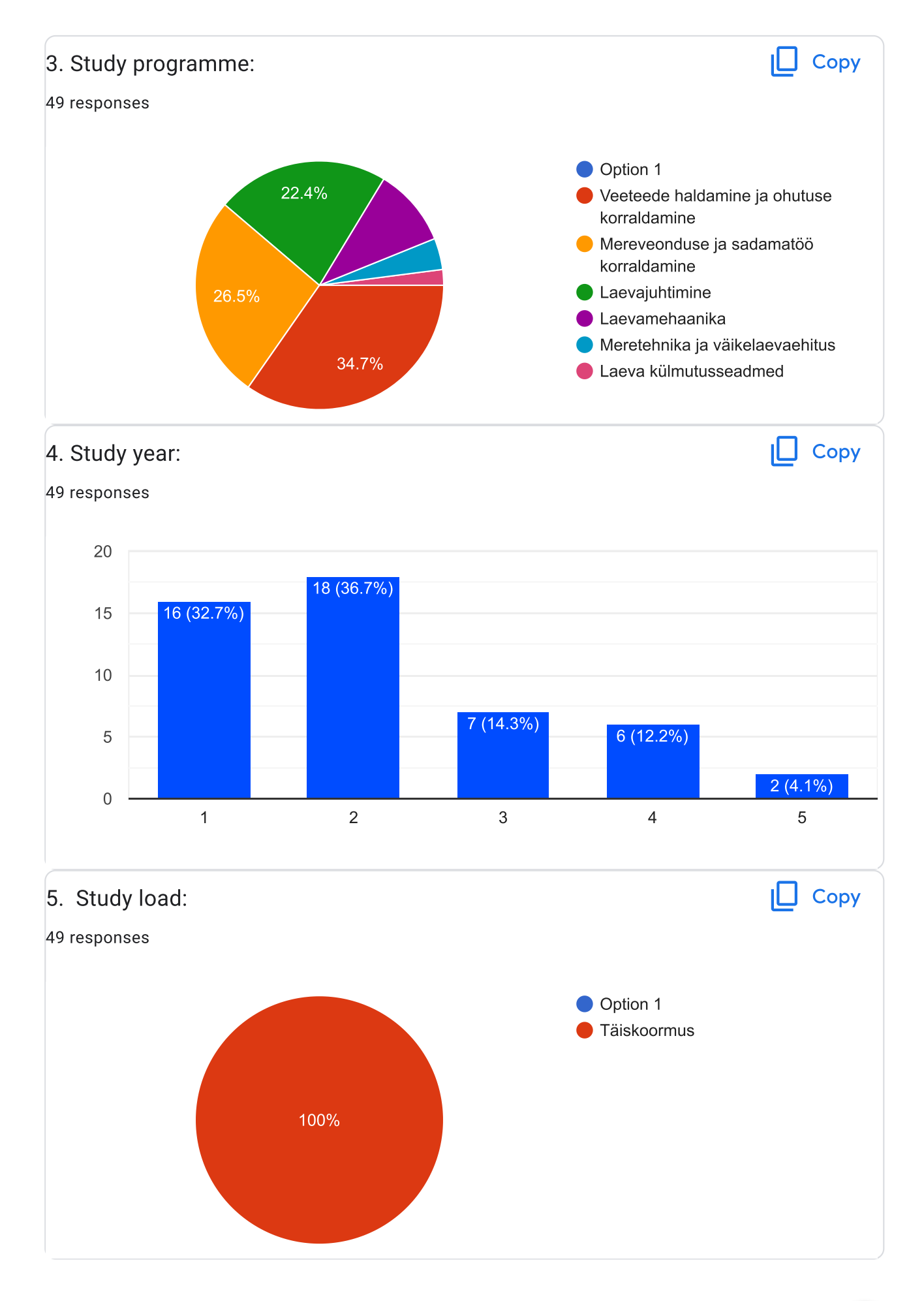

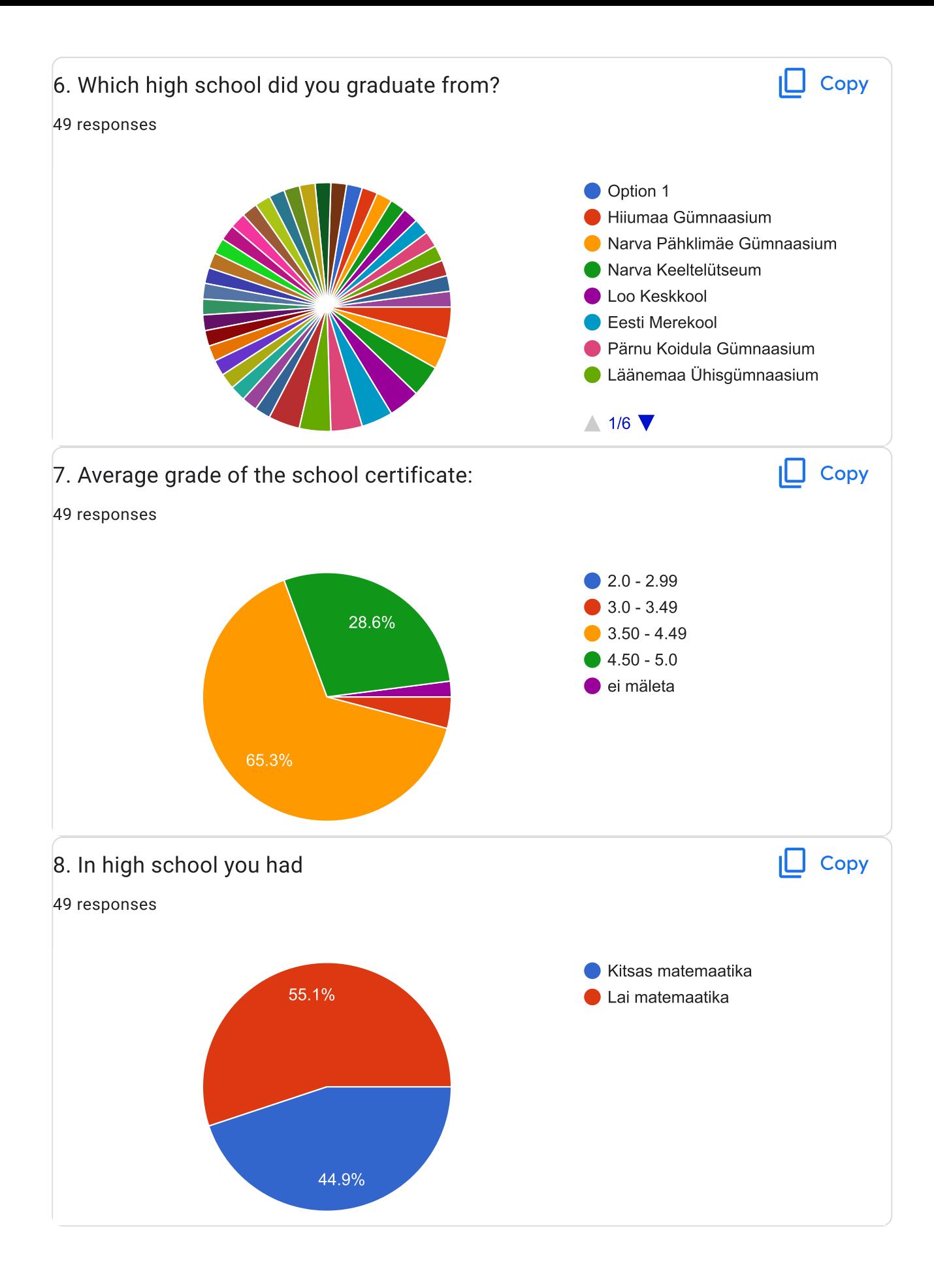

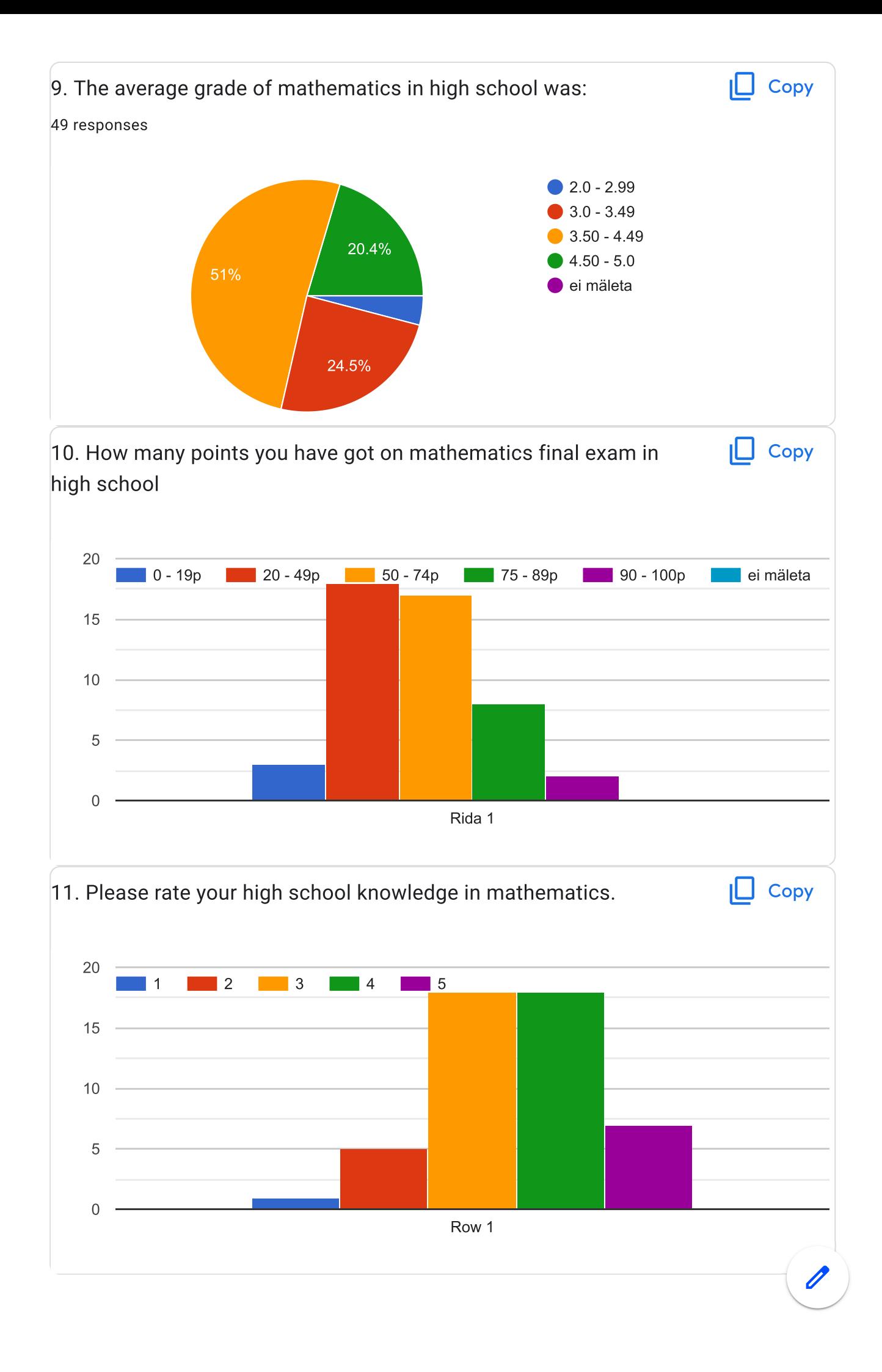

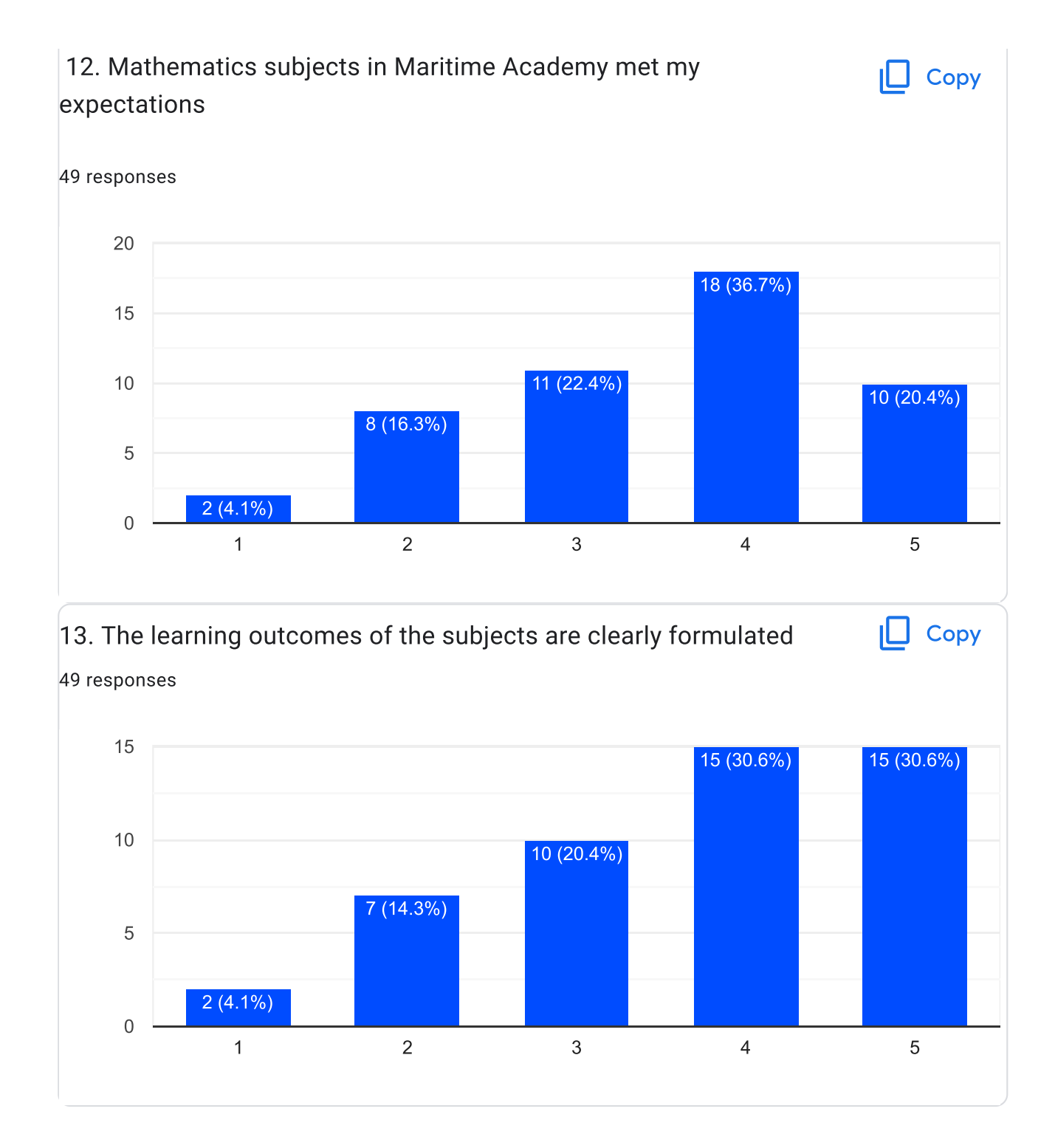

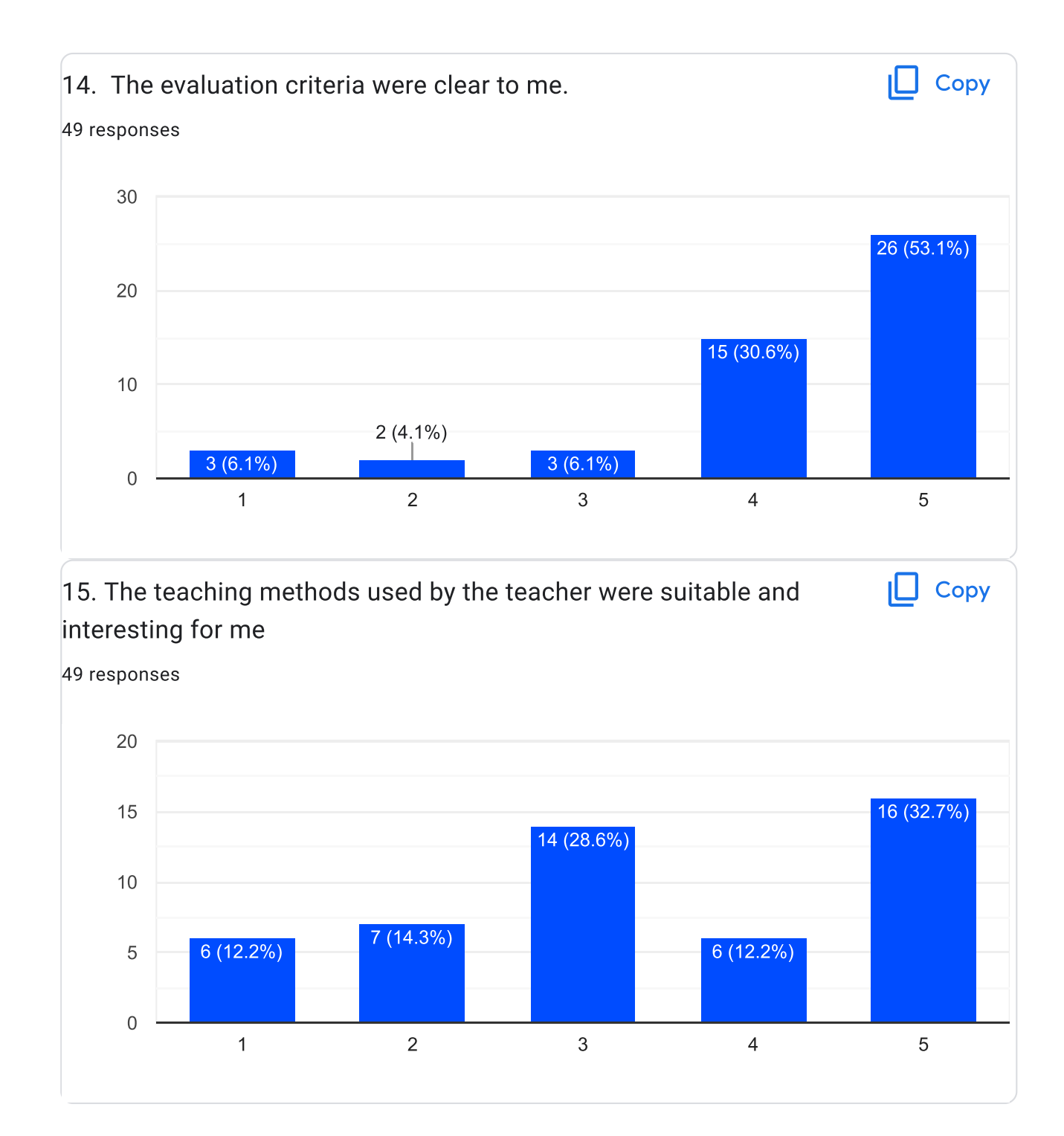

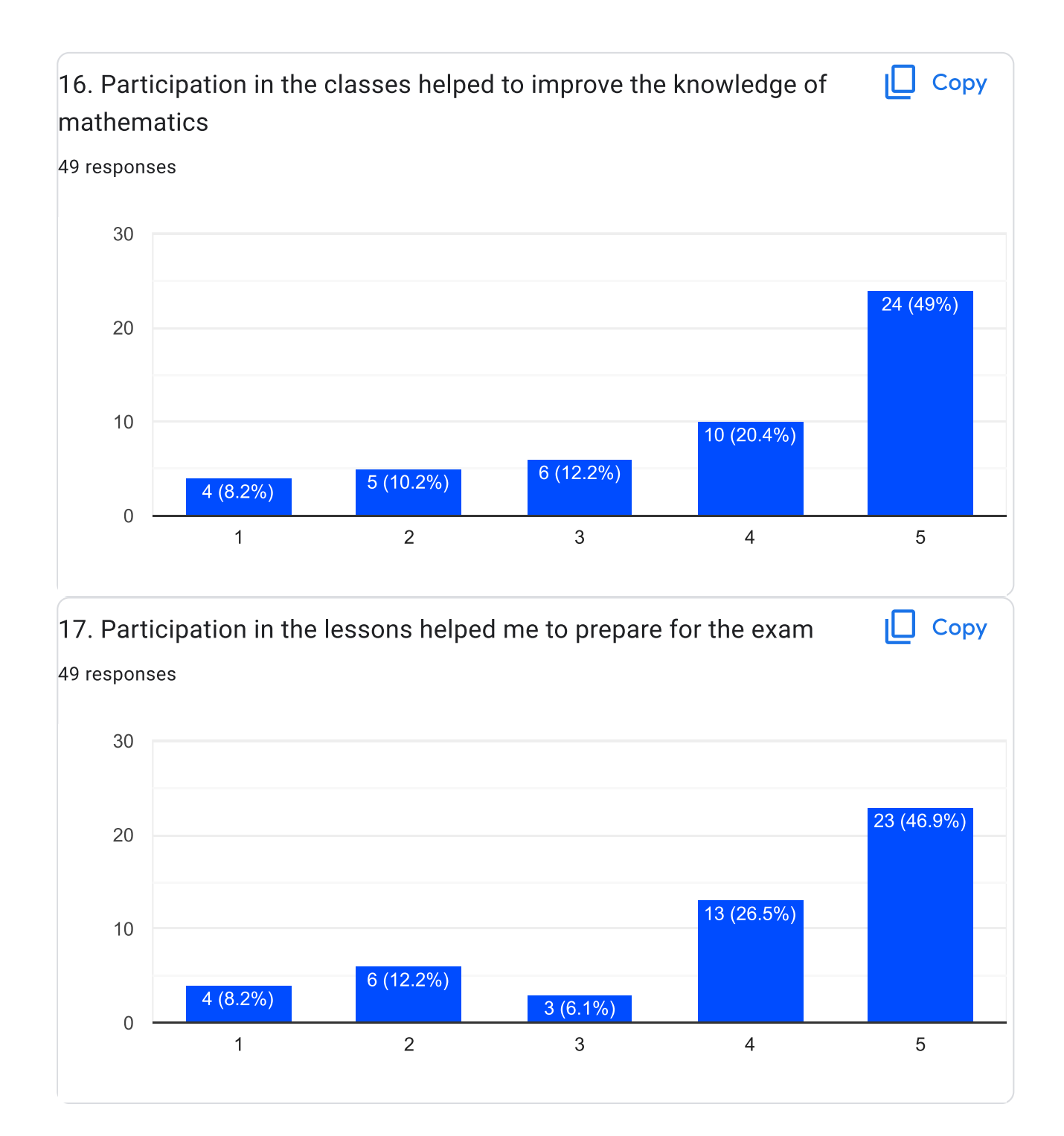

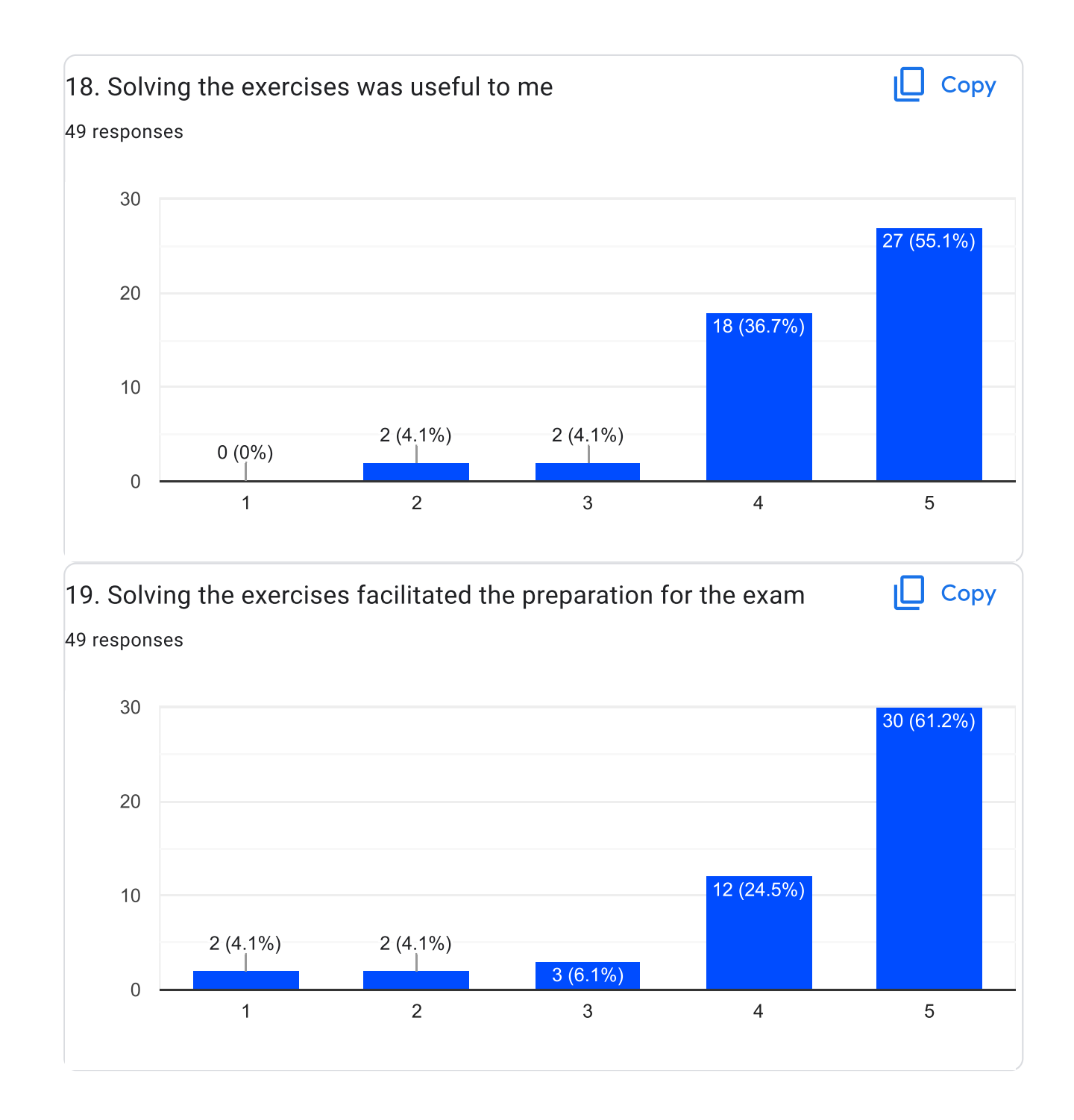

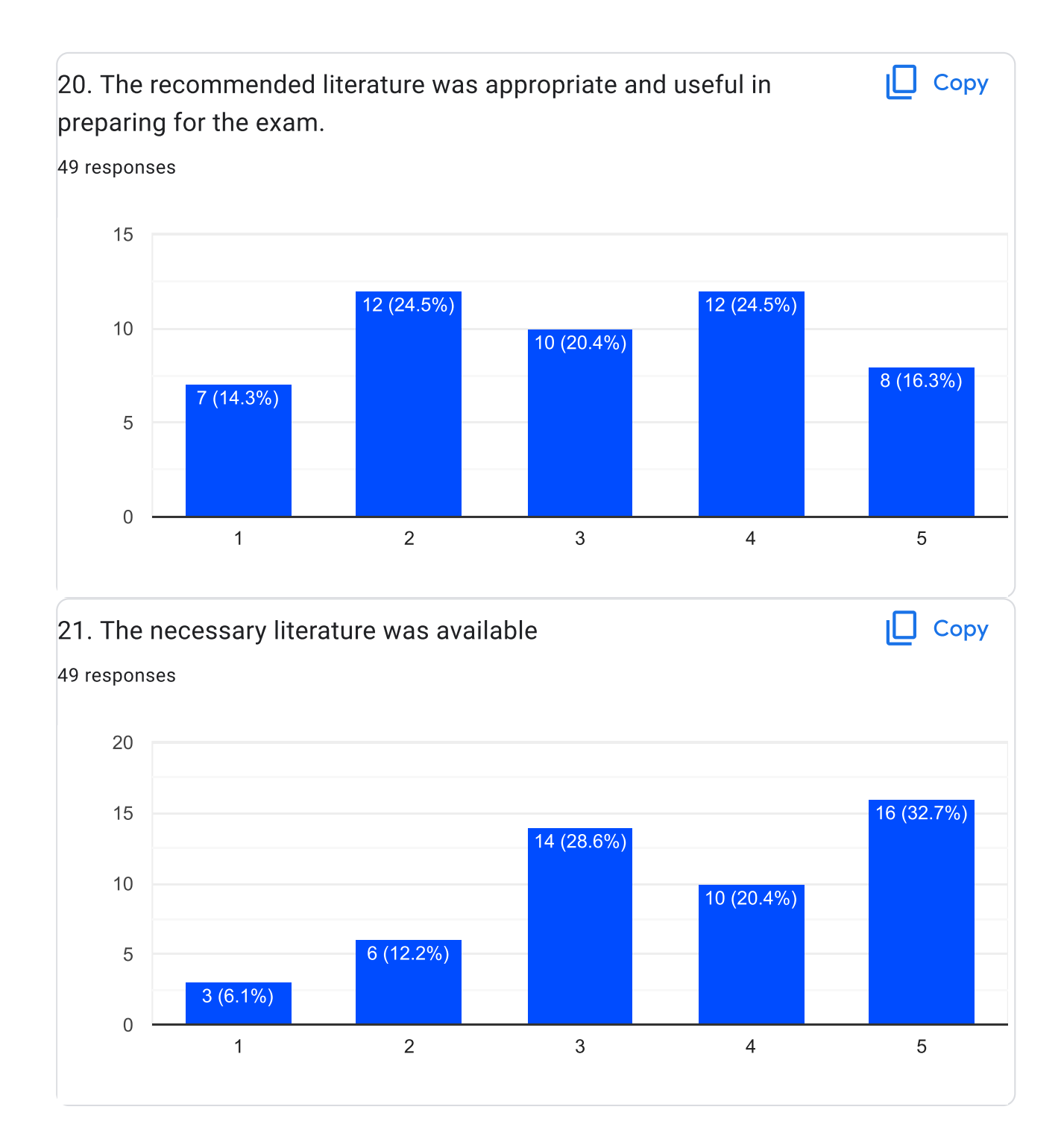

Teachers' competences in teaching

### 22. Our math teacher

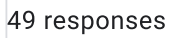

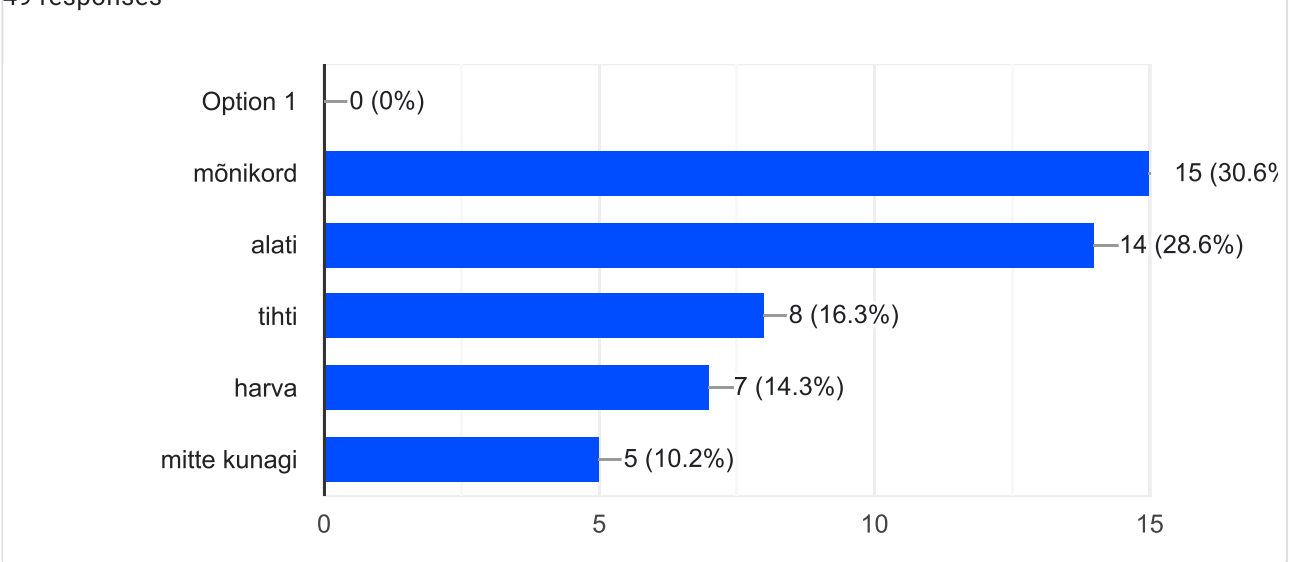

 $\Box$  Copy

### 23. Please add a comment about the lecturer

17 responses

Havamäe the best $\bullet$ 

Usin ja arusaadava jutuga õppejõud

Väga ebameeldiv.

Väga tubli ja abivalmis

distantõppe oli sada korda raskem kui tava, kahjuks aga enamikus see tähendaks lisaks kodutööd

Meie õppekavas oli kaks matemaatika kursust - kõrgem matemaatika ja matemaatiline analüüs. Kõrgema matemaatika õppejõud oli väga hea, teemad olid arusaadavad ja hästi lahti seletatud, õppejõud aitas alati probleemide korral ning õppida oli huvitav. Mat. analüüsi kursus oli minu jaoks veidi segane ja ei näinud selle õppeaine seost päriseluga, õppejõud ei osanud asja huvitavaks teha. Küsimuste korral suunas otsima vastuseid moodlest, sellest ka antud hinnang küsitlusele on keskmine, kõrgem mate oli pigem tugev ja hindaksin positiivsemalt, aga mat. analüüs viis hinnangu alla.

Haavamäe parim matemaatika õppejõud

Kõrgem matemaatika I õppejõud Aadu-Otto Haavamäe oli igati pädev, aga Kõrgem matemaatika II õppejõud Julia Tammela oleks pidanud adekvaatselt ja arusaadavalt enda tehtud hindamiskriteeriume oskama selgitada, kui ta mingeid teste internetis täitmiseks üles laadis, sest tema jutust polnud üldse aru saada, et need testid oleks olnud kohustuslikud. Lisaks ei osanud ta ka ka kodutööde kohta arusaadavaid instruktsioone anda. Ühesõnaga vajalik kommunikatsioon jättis jätkuõppejõul kõvasti soovida.

Eriolukorra ajal, oleks võinud rohkem näiteid ülesannetest tuua, sest teemadest oli väga raske aru saada iseseisvalt. Ehk oleks võinud koos tudengitega lahendada neid?

Meie grupil oli õppejõuks Julia Tammela, tal oli väga hästi ja selgelt ülesehitatud semestri kava, mida oli väga kerge jälgida. See aitas väga kaasa, kuna kõrgem matemaatika oli väga mahukas aine.

paremat kui Paavo annab leida

Kompententne

**ABIVALMIS** 

tunnis õpitu ja testides/kontrolltöödes vajalikud teadmised ei ühti omavahel. Tunnis õpime lihtülesannet, testis on 3x raskem ülesanne, mille lahendamiseks ei ole vajalikke oskuseid, näiteid ega teadmisi tunnis omandanud.

Kohati näited ei aita kaasa harjutuste lahendamisele, ei tea milleks selliseid harjutusi päriselus võib vaja minna

Super!

Teaching methods

#### 24. The teacher used the following tools and aids for teaching  $\mathsf{L}\mathsf{L}$  Copy

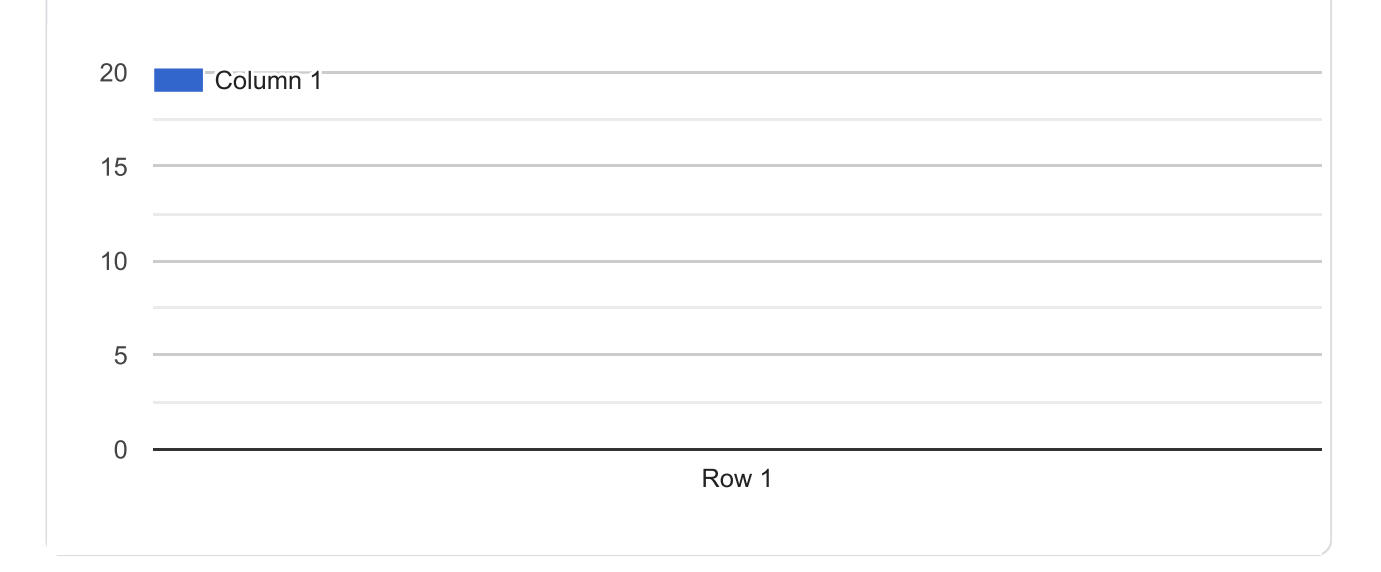

Resources and tools to support learning

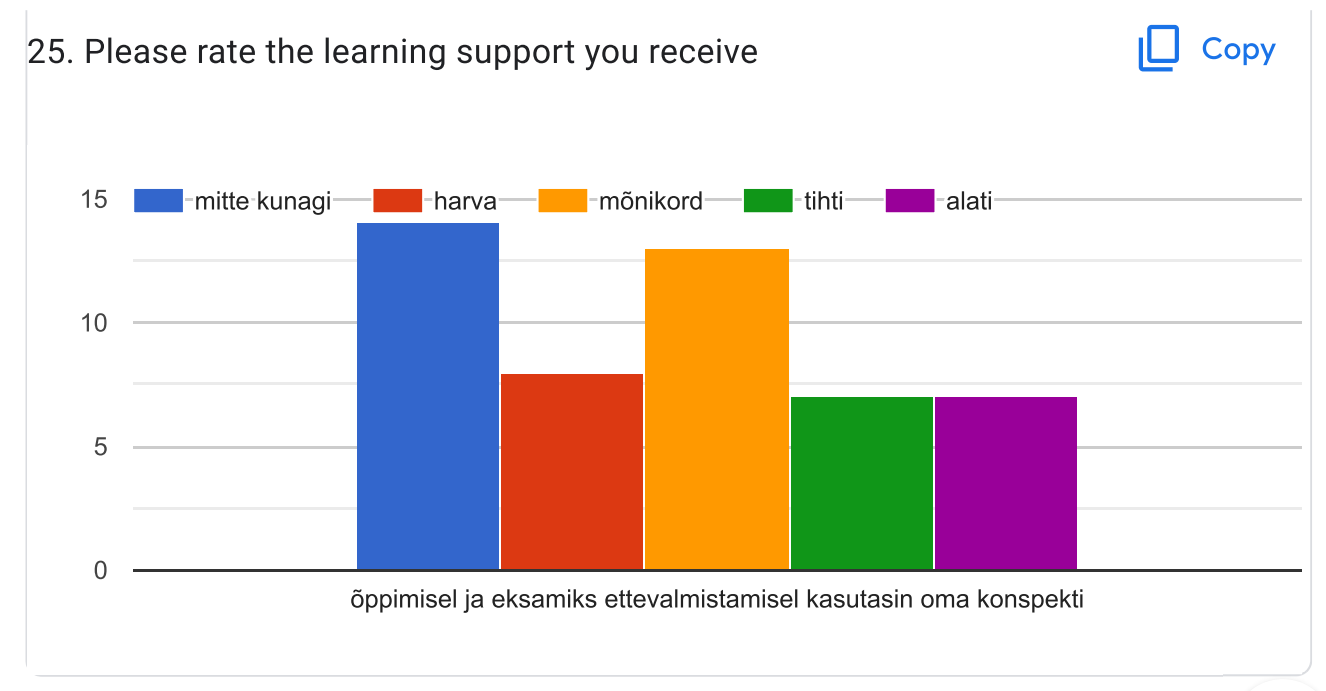

### 26. Please comment on this topic

9 responses

Õppematerjale oli piisavalt ning õppimine erilisi raskusi ei valmistanud.

Kui teised ei saa teemast aru, ei näe põhjust nendega õppida, kuhu see viiks?

Mõnikord täiendasin enda konspekti Moodles olevate teooria failega, tunnis tegime põhiliselt ülesandeid.

Esimest korda õpetajaga kohtudes ütles kohe klassile, et tema aines on kõige rohkem läbikukkujaid ning tundus, et tundis uhkust selle üle. Koolis tunni ajal paludes rohkemat ja selgemat seletust siis vastus õppejõu poolt, et kui aru ei saa siis võta eraõpetaja.

Varasemad teise õpetaja poolt selgitatud harjutused olid tihti arusaadavamalt lahti seletatud ja olid abiks sarnaste ülesannete lahendamiseks

General experience

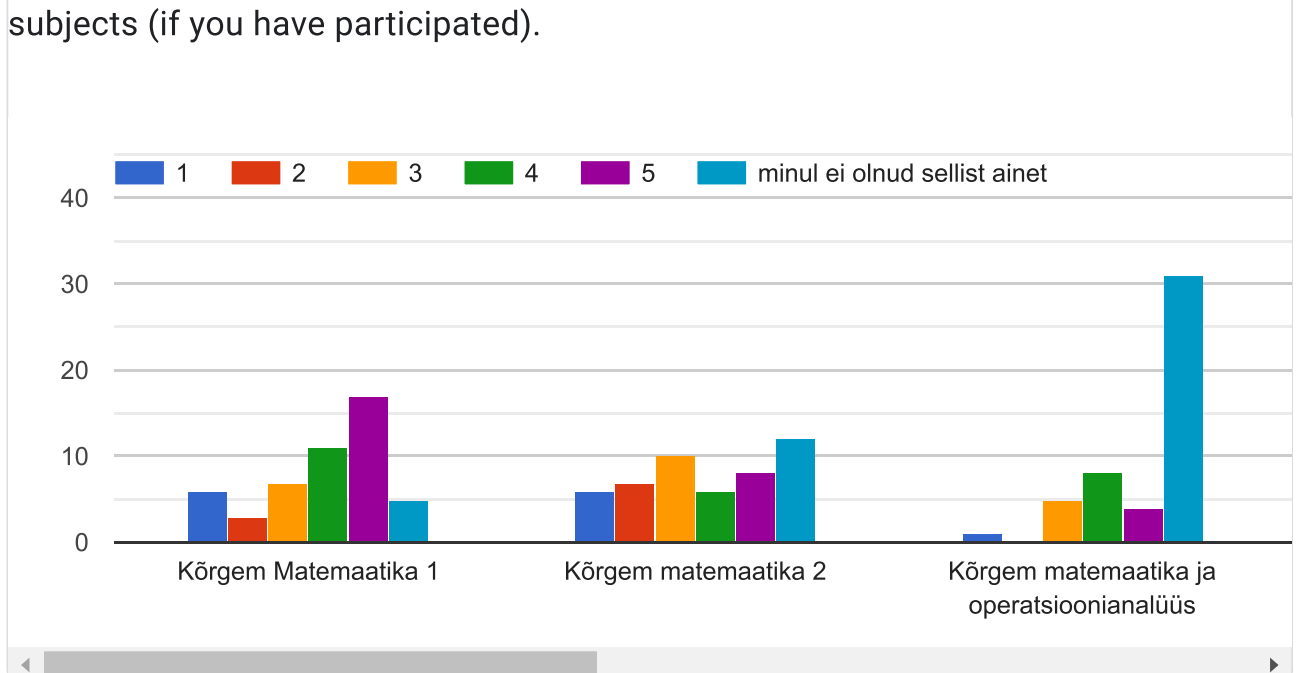

27. Please rate your experience and satisfaction with mathematics

I Copy

### 28. Other concluding remarks on mathematics subjects

10 responses

Seoses koroonaga pidime ise palju õppima ja kõrgem mat 2 oli natuke liiga uus ja keeruline et ise kõike omandada

Vabandust, eelnevas kommentaaris mõtlesin "kõrgema matemaatika" all kursust "kõrgem matemaatika 1" ja "matemaatilise analüüsi" all kursust "kõrgem matemaatika 2"

Matemaatika õpetamise tase on ülikoolis hea. Kui ainult ka mõned õppejõud paremini suhelda oskaks ja normaalseid hindamissüsteeme teha.

Eriolukorra ajal võiks edaspidi loenguid teha koos, videosilla vahendusel, kus lahendatakse koos ülesandeid, et vajadusel saaks küsida viivitusteta.

Kõrgem matemaatika 1 oli eksam mahukam kui aine, oli teooriat küsitud seal, mida me ei jõudnud semestri jooksul läbi töötada.

Vaadates enda ja enamuse grupikaaslaste taset kooli astudes, siis esimesel õppeaastal on muud ained peale matemaatika, füüsika ja sissejuhatus laevade projekteerimisse (lõhna jaoks) täiesti liiast.

Submit your answers to the questions listed below using the following scale:

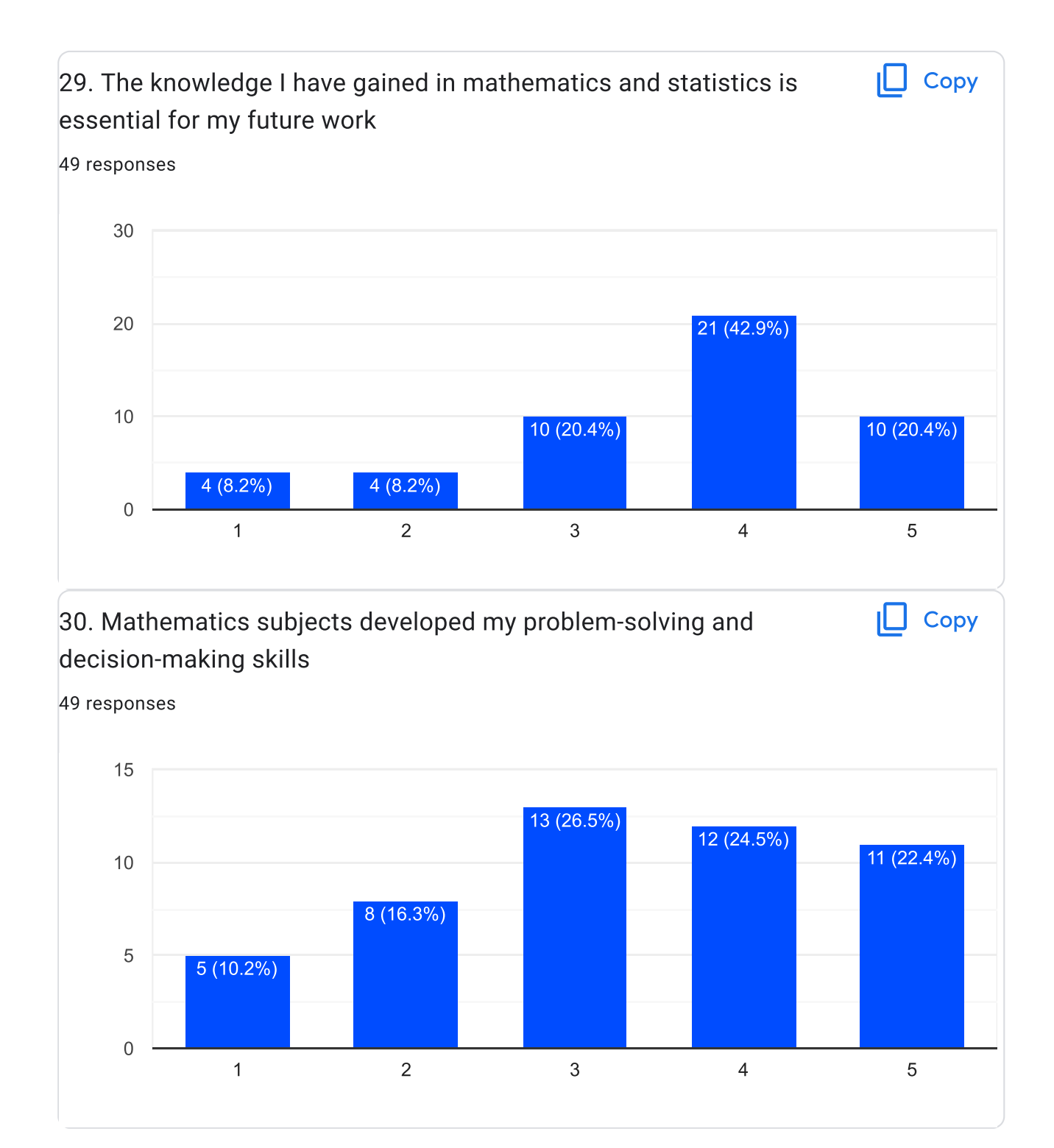

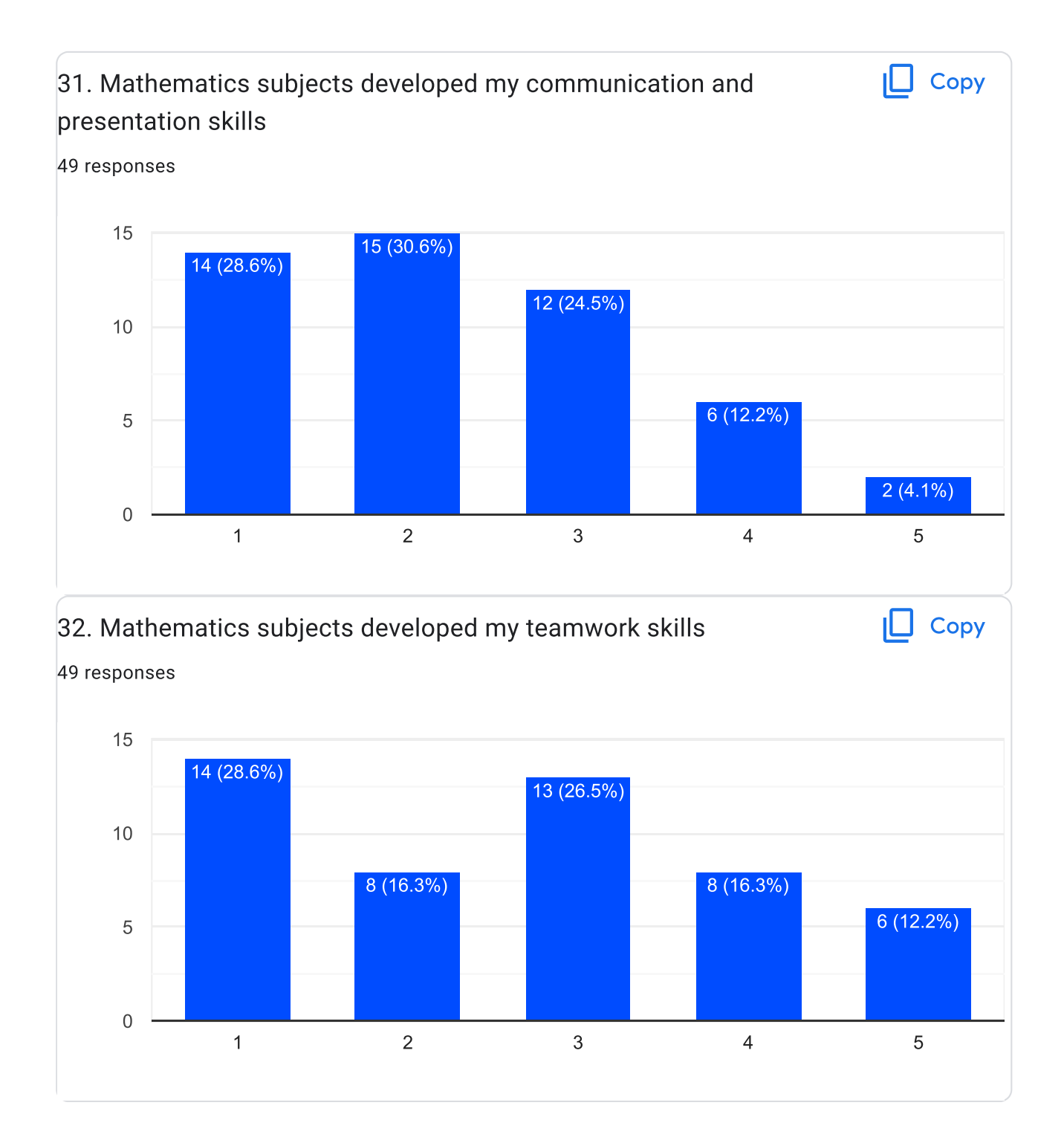

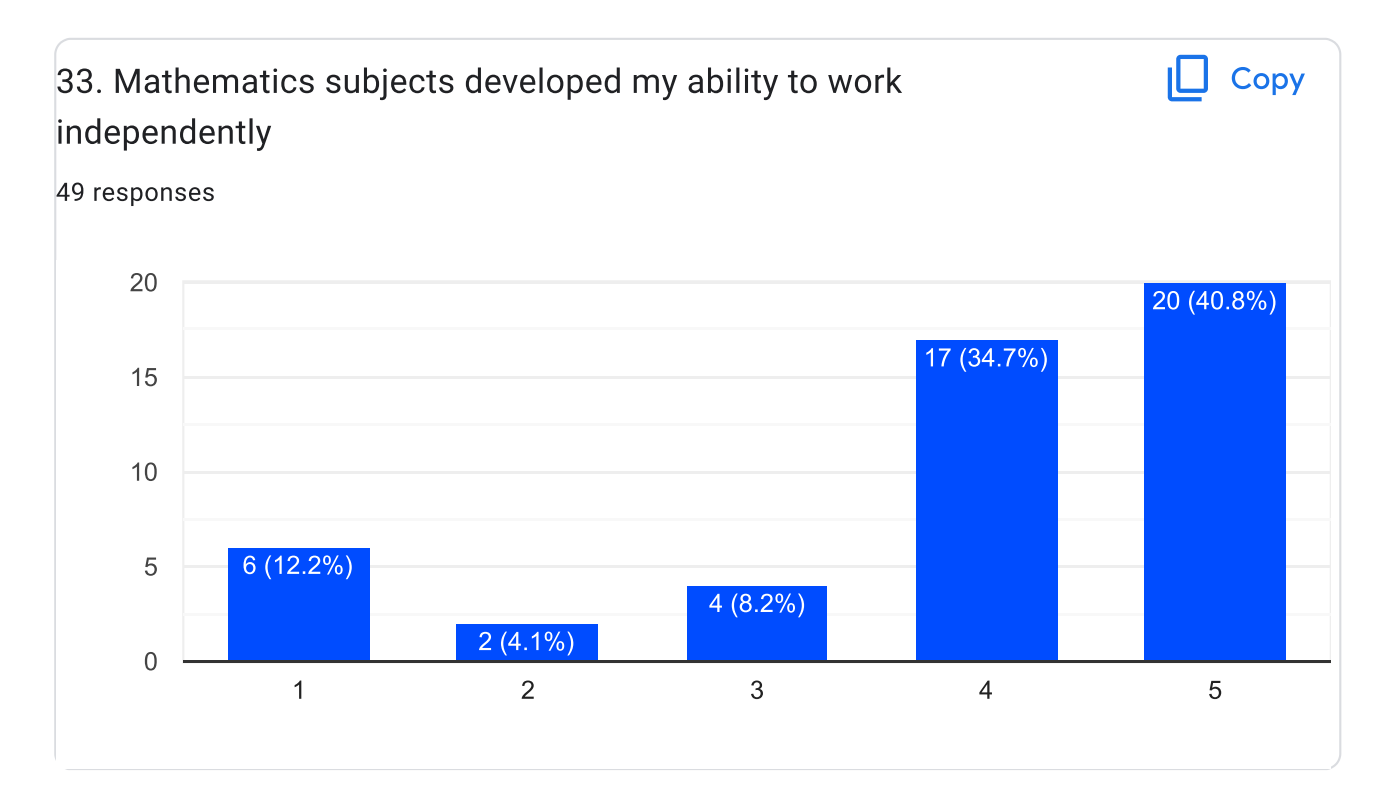

Comments and suggestions for improvement

### 34. What did you like on math courses?

16 responses

et ma hakkasin aru nendest lopuks sama

Raske vastata

ei oska öelda

Matemaatika on üldiselt minu jaoks huvitav aine, meeldib, et valemeid kasutades saab ülesandeid lahendada. Õppejõud Aadu-Otto Haavamäe tegi tunnid huvitavaks ning valdas teemat väga hästi.

Õpetaja kõigepealt ja tema oskust materjale anda

Reaaleluliste probleemide lahendamine.

Matemaline mõõtlemine

Õppetamisviis

Väga hästi ülesehitatud õppejõu poolt kuigi olid väga mahukas ained.

Matemaatika oskuste arendamine

hea ja pühendunud õppejõud

Õppejõud seletas hästi lihtsalt asju

STATISTIKA JA EXCELI HARJUTUSED

E-õpe

Arendasid mu loogilist mõtlemist ja probleemi lahendamise oskust

Töö korraldus

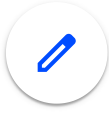

### 35. What could be done better?

20 responses

Ei oska oelda

Tegema palju tunde või tegema matemaatika huviringi

Mereakadeemia võiks lõpuks midagi ette võtta.

suhtuda õpilastesse paremini

"Kõrgem matemaatika 2" õppeaine puhul jäi mulje, et õppejõud on ka ise asjaga veidi segaduses. Ei tekkinud tunnet, et seda tulevikus ka vaja oleks või sellest kasu oleks.

Rohkem aega teemade läbimiseks.

Kuna kõrgem matemaatika on see raske aine arusaadavaks, siis võib olla õpetajad võiksid üksikasjalikumalt (rohkem) selgitada, kuidas see või teine näide lahendatakse

Palgata paremaid ja osavamaid pedagooge.

Rohkem teemad mis on seotud erialaga

Eriolukorra ajal loenguid teha videosilla vahendusel. Näiteks õppejõud näitab kaameraga klassiruumis tahvlil ülesandeid. Peaasi, et lahendatakse koos ül.

MInu arvates kõrgem matemaatika 1 oli liiga mahukas, oleks võinud vähem teooriat ollla selles ja rohkem ülesannete lahendamist.

Arvesse võtta, et kõigil ei ole matemaatikas sama tase

peale konkreetsete ülesannete lahendamise oskuse suurt midagi muud õppekava ette ei näe, kahjuks

Mitte midagi

SELETADA RASKE TEEMA PÄRIS ELUS NÄIDISEGA

Teemad rohkem lahti seletada ja rohkem aega panustada ühele teemale

Rohkem e-tuge

Siduda päriseluliste ülesannetega

Konsultatsioonid

Ainete selgitus

36. Would it be useful to repeat some of the previous topics before starting a new one? Name a few

18 responses

kindlasti korrata natuke ennem, nii on kõigil mugavam

Iga uue teema alguses oleks mõistlik loogiline selgitus, mitte sprintimine teemast teemasse.

 $\mathbf{r}$ 

Kuna peale gümnaasiumit jäi mul 2 aastat vahele enne, kui ülikooli astusin, oli algul veidi probleeme matemaatika põhivalemite meelde tuletamisega, aga aitas kaasa see, kui enne uue teema võtmist kiirelt vajalikud valemid ja meetodid üle vaatasime.

Kui need teemad on tihedalt seotud uue teemaga, siis jah, oleks parem

Oleneb mis teemat sa alustada tahad. Matemaatikas on paljud teemad üksteisega tihedalt seotud. Tavaliselt ühe teema lõpp on algus uuele. Selle pärast seda kutsutaksegi reaalaineks.

Jah

Ei, sest muidu ei tee ühelgi integraali või tuletise teemal vahet. Siis oleks kõik pudru ja kapsad.

 $\overline{\mathscr{O}}$ 

Funktsiooni uurimine

Kindlasti oleks ja oleneb suuresti tudengist endast

Kogu gümnaasiumi matemaatika (kiir) kursus

Jah, enne eksamit käia vana teema üle

**INTEGRAALID** 

jah

Integral

jah, ntegraalid

Ja võib. See sõltub teemast

11 responses

Ei oska oelda

Transpordiülesanne.

Kordinaatsüsteemiga seotud võrrandite ülesanded, funktsiooni uurimine ja ekstreemumiülesanded.

Logistiline loogika

Ei oska öelda.

ei ole kommenteerida

Statistika

STATISTIKA, ANALÜÜTIKA, EXCELIS ARVUTAMINE, MAJANDUS JA MÕNED LOOGIKA ÜLESANDED

 $\overline{\mathscr{O}}$ 

Statistika,

 $\blacksquare$ 

### 38. What could be improved in learning and teaching mathematics?

14 responses

Ei oska kahjuks oelda

Õppejõu õpetamismeetod on nii kiire, et ei jõua konspekteeridagi.

Aeglasem tempo. Mõistlik suhtumine õpilastesse.

Vt. küsimus 35 vastust.

Kõik on korras, iga aasta tulevad uuendusi

Kui võetakse uut teemat, siis palun kasutage näideteks ka keerulisemaid või konksuga ülesandeid, et kui annate keerulisi õlesandeid, siis õpilased ei kohkuks iga teise ül. pärast.

https://moodle.taltech.ee/file.php/10672/html\_harjutus/03%20Tekst%C3%BClesanded/h 3.html

Võik olla kasutatud sellist tüüpi keskonda õppes, kus on antud teooria kokkuvõte ja ülesandeid koos vihjetega, kuidas iseseisvalt lahendada.

mahukad, põhjalikud ja kaasaegsed interaktiivsed õppematerjalid mis võimaldab ka grupitööd ja koos arutamist ja lahendamist

Kaugõppe puhul võiks tunnid salvestada, et kodus oleks võimalik neid vaadata

IGA JÄRGMINE NÄDAL NATUKENE KORRATA EELNEVAT TEEMAT

Kuna kooli sisseastumisel ei olnud nõutud kõrgemad matemaatilised oskused, siis suhtumine, et kõikidel õpilastel on need olemas ei ole õige. Meil on koolis ka teisi aineid, millele on vaja ja tahaks pühenduda mitte ainult matemaatika. Nagu näiteks erialased ained, mida me tulimegi sinna kooli õppima, kuid nende jaoks ei jätku aega, kui kogu aeg on vaja ainult matemaatikale mõelda. Matemaatika tundi astudes, minnes on üliõpilastel kohe enesetunne halb, nii ei tohiks kohe kindlasti olla!

vähem teemasid pikemal ajal.

Rohkem online materjale

### THANK YOU FOR YOUR COOPERATION!

This content is neither created nor endorsed by Google. Report Abuse - Terms of Service - Privacy Policy

### Google Forms

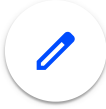